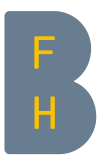

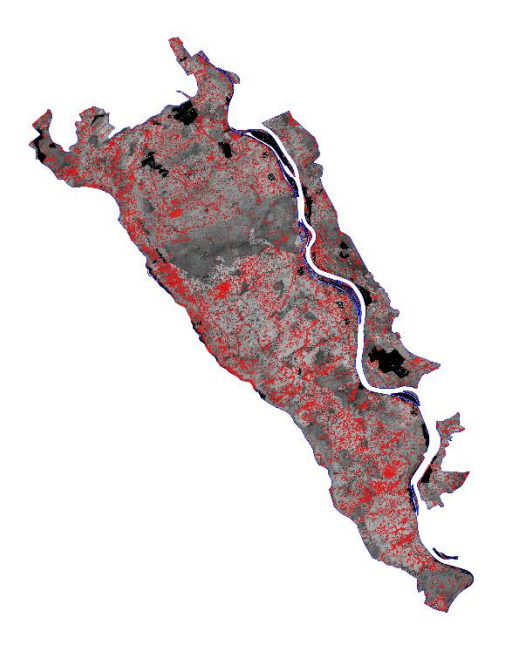

Erfassung und Charakterisierung der Waldlückendynamik im Sihlwald mittels multitemporalen Lidar-Daten

Semesterarbeit von Livio Sorrenti Vorgelegt bei Dominique Weber Zollikofen, 01. September 2019

Berner Fachhochschule Hochschule für Agrar-, Forst- und Lebensmittelwissenschaften Waldwissenschaften, Wald und Holzwirtschaft

#### Selbstständigkeitserklärung und Gewährung der Nutzungsrechte

Durch meine Unterschrift erkläre ich, dass

- ich die "Richtlinien über den Umgang mit Plagiaten an der Berner Fachhochschule" kenne und mir die Konsequenzen bei deren Nichtbeachtung bekannt sind,
- ich diese Arbeit in Übereinstimmung mit diesen Grundsätzen erstellt habe,
- ich diese Arbeit persönlich und selbständig erstellt habe,
- ich mich einverstanden erkläre, dass meine Arbeit mit einer Plagiat-Erkennungssoftware getestet und in die BFH-Datenbank der Software aufgenommen wird,
- ich der HAFL ein kostenloses, unbefristetes, nicht-exklusives Nutzungsrecht an meiner Arbeit gewähre.

Ort, Datum Bern, 01.September 2019

Unterschrift Livio Sorrenti

#### Mitteilung über die Verwendung von studentischen Arbeiten der Hochschule für Agrar-, Forst und Lebensmittelwissenschaften HAFL

Alle Rechte an Semesterarbeiten, Minorarbeiten sowie Bachelor und Master Theses der Hochschule für Agrar-, Forst- und Lebensmittelwissenschaften HAFL sind im Besitze des/der Verfasser/in der Arbeit. Die HAFL geniesst jedoch ein kostenloses, unbefristetes, nicht-exklusives Nutzungsrecht an den Arbeiten ihrer Studierenden.

Semesterarbeiten, Minorarbeiten sowie Bachelor und Master Theses sind Bestandteile des Ausbildungsprogramms und werden von den Studierenden selbständig verfasst. Die HAFL übernimmt keine Verantwortung für eventuelle Fehler in diesen Arbeiten und haftet nicht für möglicherweise daraus entstehende Schäden

Zollikofen, Dezember 2015 Die Direktion

# Inhaltsverzeichnis

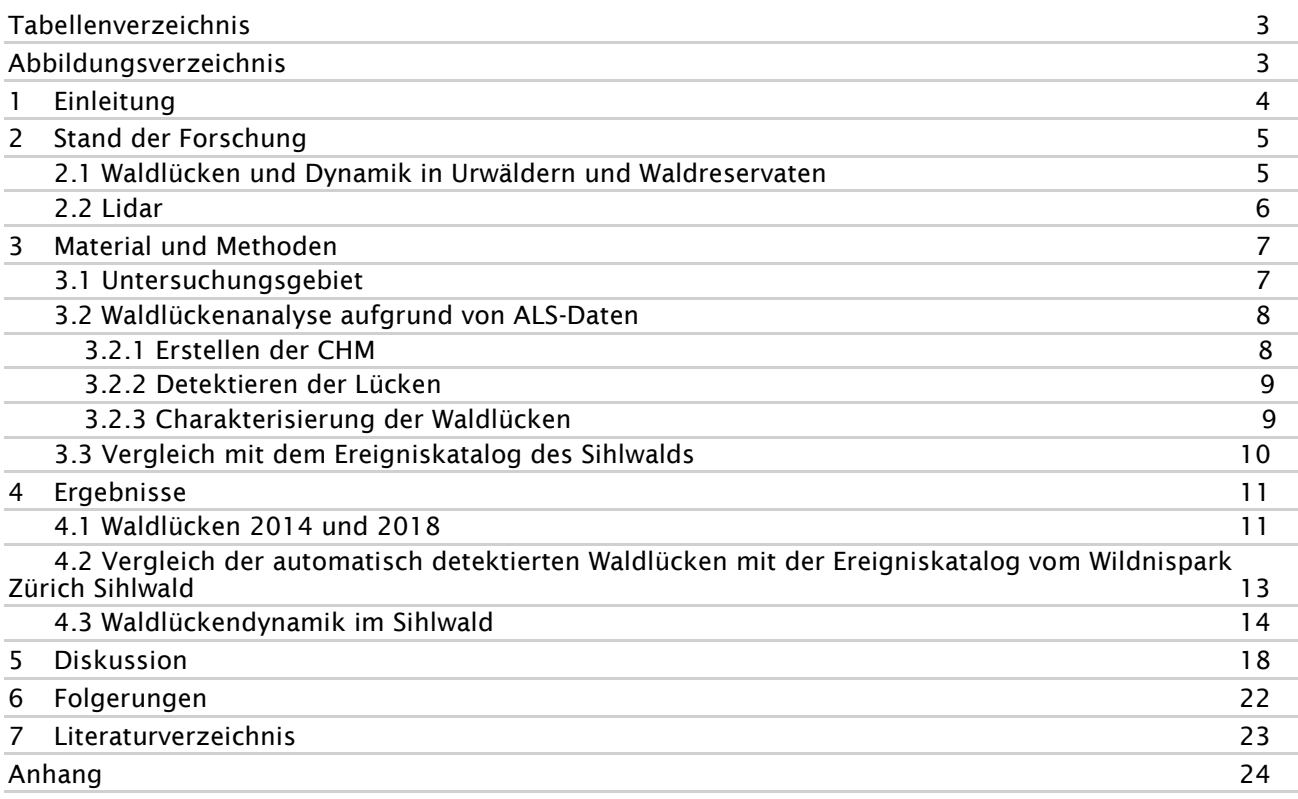

# Tabellenverzeichnis

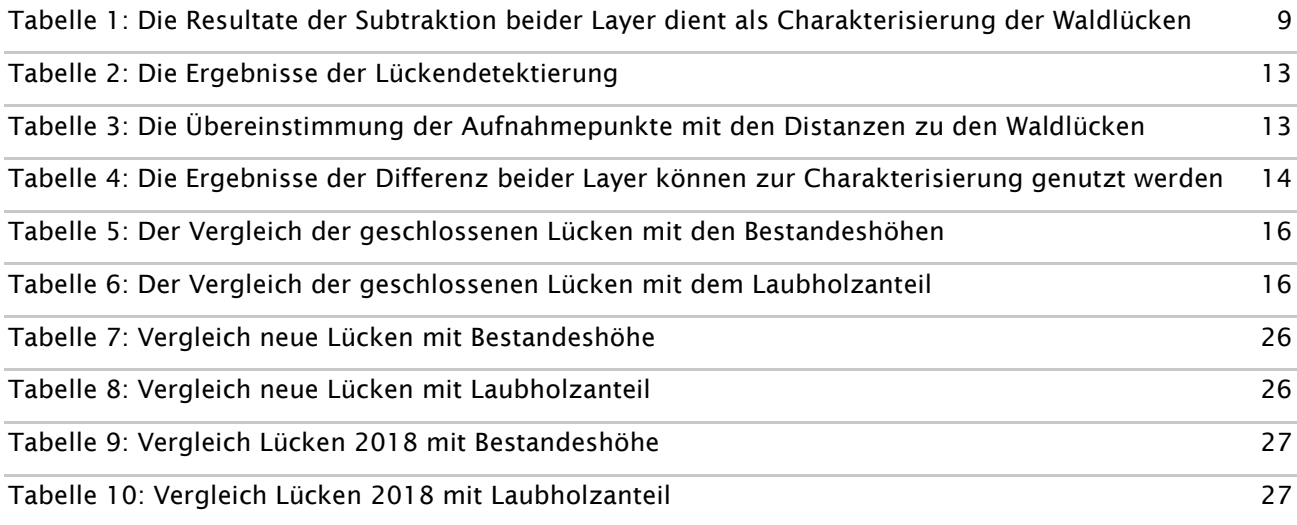

# Abbildungsverzeichnis

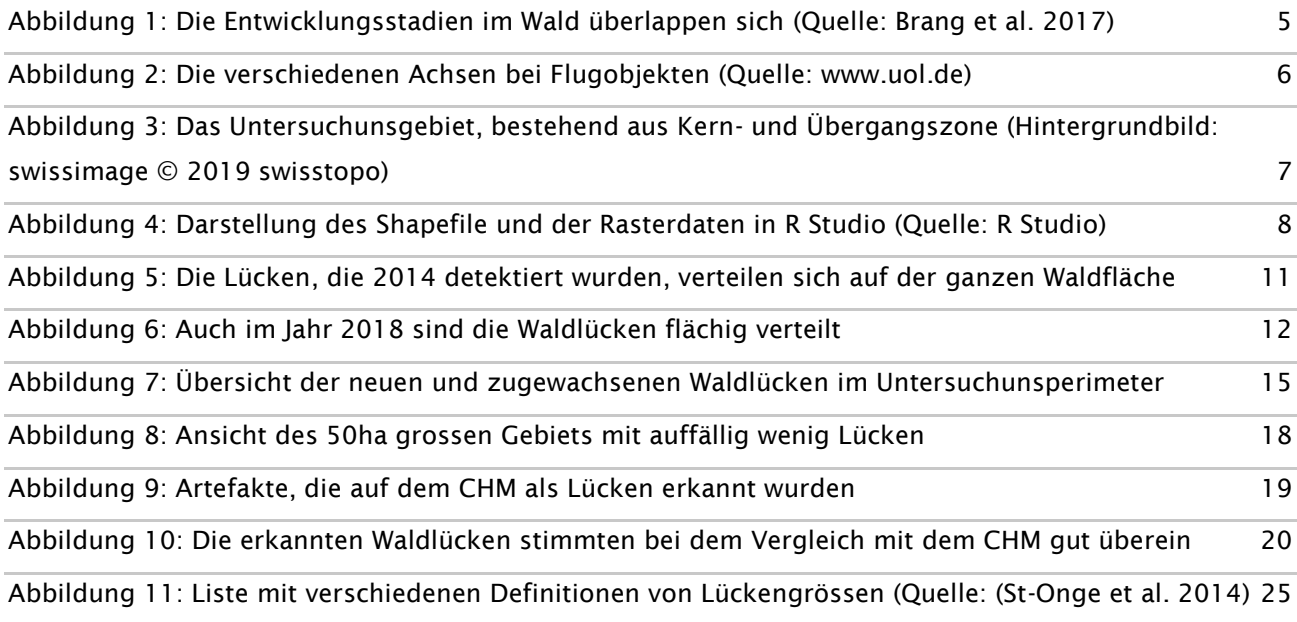

## 1 Einleitung

Fernerkundung kann aufwendige Feldarbeit ergänzen oder gar ersetzen. Multitemporale Lidar-Daten haben grosses Potential in der Erfassung von Walddynamik und bietet eine Grundlage für deren Monitoring. Solche langfristigen Monitoring-Projekte schaffen Daten, die für die Forschung von grossem Interesse sind und ein weites Feld an Fragestellungen ermöglichen.

In dieser Arbeit sollen multitemporale Lidar-Daten vom Naturwaldreservat Sihlwald untersucht werden. In einer explorativen und deskriptiven Weise soll aufgezeigt werden, was alles für Erkenntnisse aus den erhobenen Daten gewonnen werden können. Dazu soll eine Methodik erarbeitet werden, die Waldlücken automatisch erkennen kann und diese charakterisiert. Die Lidar-Daten vom Untersuchungsgebiet stammen aus den Jahren 2014 und 2018. Daraus konnten zwei CHM (Canopy Height Model) generiert werden, die als Grundlage für die automatische Detektion von Waldlücken diente. Die Ergebnisse der zwei Jahre sollen miteinander Verglichen werden.

Weiter sollen die detektierten Waldlücken mit dem Ereigniskatalog vom Wildnispark Zürich Sihlwald verglichen werden. In diesem Katalog werden Ereignisse mit den dafür verantwortlichen Ursachen festgehalten. So sollen die Aufnahmen auf ihre Genauigkeit überprüft werden.

In einem weiteren Schritt sollen die erkannten Waldlücken charakterisiert werden. Dafür können verschiedene Eigenschaften der Waldlücken und des Untersuchungsgebiet verglichen und überprüft werden. Dies soll ermöglichen, Aussagen über die Waldlückendynamik im Untersuchungsgebiet zu machen.

Mit dieser Arbeit soll ein Überblick über die Genauigkeit der erhobenen Daten und der Auswertung dieser geschaffen werden. Dies soll als Grundlage für weiterführende Fragestellungen dienen.

## 2 Stand der Forschung

#### 2.1 Waldlücken und Dynamik in Urwäldern und Waldreservaten

Die Definition von Urwald variiert in Europa von Land zu Land. Sie können in zwei Gruppen zusammengefasst werden: Eine Gruppe, bei der keine oder nur geringe menschliche Beeinflussung erkennbar ist und eine andere Gruppe, die zusätzlich das Kriterium eines bestimmten Wald-Entwicklungsstadiums erfüllen muss (Gratzer et al. 2012). Bei der Ministerkonferenz zum Schutz der Wälder in Europa wurde Urwald folgendermassen definiert: «Ein Waldgebiet, das nie durch menschliche Eingriffe gestört wurde und in seiner Struktur und Dynamik die natürliche Entwicklung zeigt. Boden, Klima, die gesamte Flora und Fauna und die Lebensprozesse wurden weder gestört durch Holznutzung und Beweidung noch durch andere direkte oder indirekte anthropogenen Einwirkungen» (MCPFE 1996).

Europa wird gemäss FAO (Food and Agriculture Organization of the United Nations) von 84'790km<sup>2</sup> Urwald bedeckt. Das entspricht etwa 4.4% der gesamten Waldfläche der Welt (FAO 2006). Laut Brang et al. (Brang et al. 2011), 27) gibt es in der Schweiz 4400 ha Waldreservate, die rund 3,5% der schweizer Waldfläche ausmachen. Von rund 400 Waldreservaten wurden viele als Komplexreservate gegründet. Diese haben neben unberührten Waldflächen auch solche, welche mit gezielten Eingriffen zu Habitatsräumen umfunktioniert wurden. Von allen schweizer Waldreservaten gibt es 48 mit mindestens 200ha und 24 mit mindestens 500ha. Dabei sind die Vegetationseinheiten Buchenwälder, Fichtenwälder und Lärchen-Arvenwälder gut abgedeckt, wobei Fichten-Tannenwälder und Tannen-Buchenwälder untervertreten sind.

Eine Charakteristik von Urwäldern ist, dass sie aus mosaikartigen Baumkollektiven in verschiedenen Entwicklungsstadien bestehen (Brang et al. 2011, 17). Dabei durchlaufen die Wälder die natürlichen Entwicklungsstadien der Verjüngungs-, Jungwald-, Optimal- und Zerfallsphase. Diese unterscheiden sich in bestimmten Strukturmerkmalen und Prozessen, die sich oft räumlich und zeitlich überlappen. So initiiert der Beginn der Zerfallsphase auch die Verjüngungsphase, wie auf Abbildung 1 ersichtlich ist:

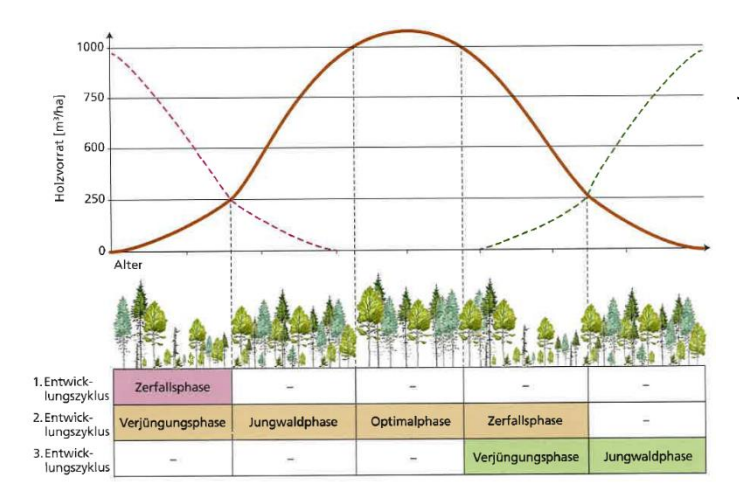

In der Jungwaldphase setzt sich der Wald aus Jungwuchs, Dickung und schwachem Stangenholz zusammen. Dabei ist das Höhenwachstum der Bäume schnell und bildet so eine mehrschichtige Bestandesstruktur. In der Optimalphase schliesst sich das Kronendach, was unterständige, dominierte Bäume zum Abstreben bringt. So wird die Unterund Mittelschicht stark reduziert, wobei der Holzvorrat an sein Maximum kommt. Durch den altersbedingen Vitalitätsverlust der Bäume kommt es im Kronendach vermehrt zu Mortalität, was den Beginn der Zerfalls-

Abbildung 1: Die Entwicklungsstadien im Wald überlappen sich (Quelle: Brang et al. 2017)

phase einläutet. Die Zerfalls- und Verjüngungsphase ist durch eine grosse Menge an liegendem und stehendem Totholz und einem strukturreichen Bestand gekennzeichnet (Brang et al. 2011, 18). Lücken entstehen auch durch natürliche Störungen wie Stürme, Feuer oder Insektenkalamitäten.

Durch diese natürlichen Prozesse enstehen Bestandeslücken, die Raum und Licht für eine neue Baumgeneration bieten. Lücken im Kronendach sind wichtige Strukturmerkmale von Naturwäldern (Mathys 2005). Diese kleinflächigen Veränderungen im Kronendach sind laut Bartsch und Röhrig für die Regeneration von Waldökosystemen von grosser Bedeutung (2016, 202). Sie verändern die Licht-, Wärme- und Feuchtigkeitsverhältnisse am Boden und den Nährstoffumsatz. So wird das Wachstum und die Artenzusammensetzung der vorhandenen Vegetation beeinflusst oder es kommt zu Lückenverjüngungen. Aus Naturereignissen entstandene Lücken haben unregelmässige Formen und können Flächen von wenigen bis mehreren Hundert Quadratkilometer einnehmen. Die Ränder der Lücken können ökologische Einflüsse auf die noch stehenden Bestände haben, die ihrerseits durch Beschattung und einwachsende Bewurzelung Einfluss auf die Lücken nehmen.

Schon Früher wurden Erhebungen über Bestandeslücken gemacht. Genaue Erfassungen und Erhebungen blieben aber in Mitteleuropa eher selten. Mit der Lidar-Technologie können solche Erhebungen nun einfach und mit hoher Genauigkeit gemacht werden. Ausserdem können die Untersuchungsgebiete über verschiedene Zeiträume untersucht werden und so Aussagen zu der Entwicklung der Lücken getroffen werden.

#### 2.2 Lidar

Lidar (Light detection and ranging) ist eine laserbasierte, aktive Distanzmessungsmethode (Dubayah und Drake 2000). Das LiDAR-System misst die Laufzeit, die ein Laserimpuls braucht, um vom System bis zum Zielobjekt und wieder zurück zu gelangen. Dabei wird der Laserimpuls von allen Objekten reflektiert, die er passiert. Mit den gemessenen Zeiten kann dann die Entfernung zum Objekt bestimmt werden.

Lidar bietet für die Waldwirtschaft ein enormes Potenzial für die direkte Messung und Schätzung verschiedener Kenngrössen. Parameter wie Vegetationshöhe, Terrain, Deckungsgrad und Holzvorrat können so gemessen werden. Die Lidar-Daten, die in dieser Arbeit verwendet werden, stammen von ALS-Aufnahmen (Airborn Laser Scanning). So können grosse Waldgebiete überflogen werden und aus den erhobenen Werten hochaufgelöste 3D Modelle der Oberfläche erstellt werden (Parkan 2019). Um ALS-Aufnahmen zu realisieren, braucht es folgende Komponenten:

- Ein bemanntes oder unbemanntes Flugobjekt, welches der geplanten Flugroute folgt, um überlappende Datensätze zu erhalten.
- Einen Laser-Sensor, der die Distanz zwischen Oberfläche und Sensor misst. Dieser ist an einem Mechanismus montiert, der den Sensor schwenkt, um einen breiten Streifen an Messungen zu erhalten.
- Einen Global Navigation Satellite System (GNSS) Empfänger, um die genauen X, Y und Z Werte des Flugobjekts zu erhalten. Nur so können die Daten georeferenziert werden.

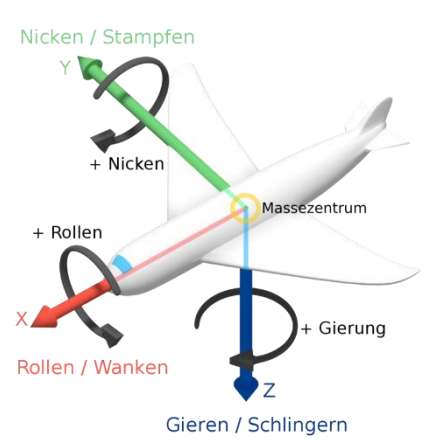

- Eine Inertial Measurment Unit (IMU), um die Roll-, Nick- und Gier-Winkel des Flugzeugs zu berechnen. So können auch die Positionswerte des GNSS verbessert werden.

Abbildung 2: Die verschiedenen Achsen bei Flugobjekten (Quelle: www.uol.de)

Ein Vorteil der Fernerkundung ist, multitemporale und weitflächige Aufnahmen zu tiefen Kosten zu ermöglichen (Finer et al. 2018). In der Schweiz wird der Grossteil von Waldinventurdaten noch durch kostenintensive Feldarbeit erhoben. Gerade für Aufnahmen in montanem Gelände ist das ALS eine gute Alternative zu den herkömmlichen Methoden. Aktuelle ALS-Systeme bieten jedoch noch nicht die Möglichkeit, multispektrale Aufnahmen zu erheben, welche zur Artenerkennung oder zum Vitalitäts-Monitoring genutzt werden könnten. Daher sind multispektrale Luftaufnahmen immer noch komplementär zu den ALS-Aufnahmen.

## 3 Material und Methoden

#### 3.1 Untersuchungsgebiet

Der 1100 ha grosse Sihlwald bildet zusammen mit anderen angrenzenden Waldgebieten den grössten, zusammenhängenden Buchenmischwald im Schweizer Mittelland (Brang et al. 2011, 95). Er liegt im siedlungsraum Zürichs zwischen der Albis- und der Zimmerbergkette. Die Holznutzung wurde im Jahr 2000 eingestellt und der Sihlwald ist nun für Besucher als Naturwaldreservat zugänglich. Allerdings kann er noch nicht als Naturwald bezeichnet werden. Es wird noch mehrere Jahrzehnte dauern, bis die ersten Bestände in die Zerfallsphase kommen. In einzelnen Aspekten ist er allerdings bereits sehr naturnah. Die vorhandenen Baumarten entsprechen mehrheitlich bereits dem natürlichen Artenspektrum. Als Untersuchungsgebiet bietet sich der Wald an, weil bereits zu mehreren Zeitpunkten Lidaraufnahmen gemacht wurden. Die untersuchten Datensätze stammen aus den Jahren 2014 und 2018. Ausserdem erarbeiten die Mitarbeiter des Naturwaldreservats eine Ereigniskarte, die mit den Ergebnissen der ALS-Aufnahmen verglichen werden kann.

Die Baumartenanteile und Waldstrukturen sind noch stark durch die frühere Bewirtschaftung geprägt. Während Jahrhunderten wurde der Sihlwald im Saumschlagbetrieb mit Umtriebszeiten von 80 bis 100 Jahren genutzt. Mit 39% Grundflächenanteil ist die Buche die verbreitetste Baumart im Sihlwald (Brang et al. 2011, 101). Die Fichte hat einen Anteil von 25%, die Esche 12% und die Tanne 9%. Der Nadelholzanteil liegt bei 38%.

Am häufigsten sind Mischbestände mit einem ddom (Druchschnittlicher Oberdurchmesser) von 40 bis 50cm, es gibt aber auch Stangenholzflächen, sowie grossflächige Buchen-Althözer. Die ältesten Bestände sind zwischen 150 und 180 Jahren alt. In einem dieser Buchen-Altbestände legte die WSL (Eidgenössische Forschungsanstalt für Wald, Schnee und Landschaft) 2000 eine 11 ha grosse Kernzone an, in der menschliche Eingriffe auf ein absolutes Minimum beschränkt

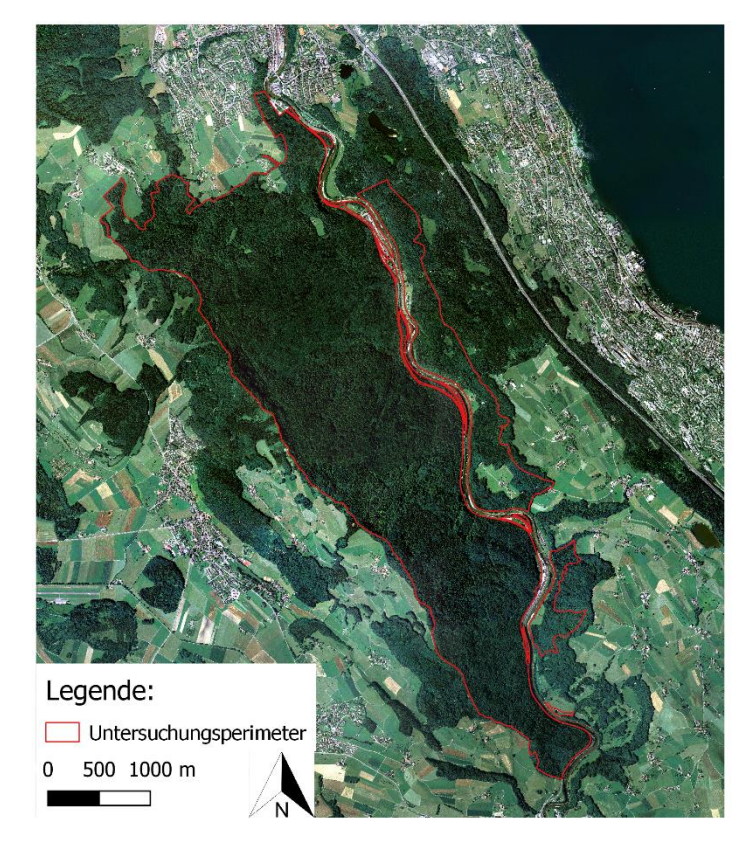

Abbildung 3: Das Untersuchunsgebiet, bestehend aus Kern- und Übergangszone (Hintergrundbild: swissimage © 2019 swisstopo)

sind. Diese ist eine Waldmeister-Buchenwaldfläche mit einem Buchenanteil von 73% und einem Nadelholzanteil von 21%. Der Holzvorrat dieser Fläche liegt bei 550 m<sup>3</sup> pro ha. Zurzeit gibt es eine geringe, für Bestände in der Optimalphase typische Mortalität, von durchschnittlich einem Baum pro ha pro Jahr.

Betroffen sind vor allem unter- und zwischenständige Bäume mit BHD (Brust Höhen Durchmesser) unter 24 cm (ebd.). Wenn sich in mehreren Jahrzehnten die Bestände in der Zerfallsphase befinden, ist mit hoher, grossflächiger Mortalität zu rechen.

#### 3.2 Waldlückenanalyse aufgrund von ALS-Daten

Die ALS Daten die in dieser Arbeit untersucht werden, stammen von zwei Zeitpunkten. Die Daten von 2014 wurden vom Kanton Zürich erhoben und können auf der GIS-Plattform des Kantons (www.Maps.zh.ch) kostenlos heruntergeladen werden (GIS-ZH 2014). Die DTM- (Digitales Terrain Modell) und DOM- (Digitales Oberflächenmodell) Daten haben eine durchschnittliche Punktedichte von 8 Punkten/m<sup>2</sup> und haben eine Rastergrösse von 50x50cm. Sie werden als GeoTIFF heruntergeladen. Die Daten von 2018 stammen von swisstopo (Bundesamt für Landestopografie swisstopo 2018). Diese starteten im Jahr 2017 das Projekt «swissSURFACE3D», dass bis im Jahr 2023 Lidar-Daten für die gesamte Schweizer Landesfläche bereitstellen soll. Gebiete wie die Nordostschweiz sind allerdings schon erhältlich. Die Daten werden bei Laub- und Schneefreien Verhältnissen erhoben und haben eine Punktedichte von mind. 5 Punkten/m<sup>2</sup> . Der Mittelwert liegt aber bei 15-20 Punkten/m<sup>2</sup> . Die Punktwolken werden im LAS-Format heruntergeladen.

Da die Daten von 2014 nur als Raster zur Verfügung stehen, werden sie zur Überprüfung der Vollständigkeit mit dem Programm R Studio (Version 3.5.3) mittels des Packages «lidR» (Version 2.0.2) kontrolliert. Im R-Script kann ein Shapefile des Untersuchungsgebiets hochgeladen werden, das über den Rastern der Lidar-Daten dargestellt wird. Die Shapefiles wurden vom Wildnispark Zürich zur Verfügung gestellt.

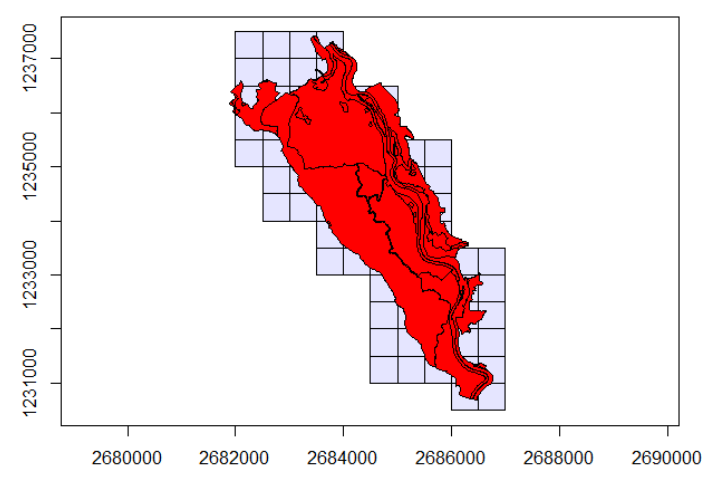

Abbildung 4: Darstellung des Shapefile und der Rasterdaten in R Studio (Quelle: R Studio)

#### 3.2.1 Erstellen der CHM

Bei den Daten des Kantons Zürich genügte es, das DOM vom DTM zu subtrahieren, um das CHM (Canopy height model) zu generieren, das für die automatische Lückenerkennung gebraucht wird. Da die Daten immer noch einzelne Rasterzellen sind, werden sie mit dem Package «Raster» und der Funktion «mosaic» zu einem grossen Layer zusammengefügt. Die rohen Punktewolken von swisstopo müssen mittels R zwei Mal auf Outliner gefiltert werden, bevor sie durch den Algorithmus des Package «lidR» zum CHM mit einer Rastergrösse von 50x50cm berechnet werden (Khosravipour et al. 2014). Die Filter entfernen Punkte, die auf der Z-Achse höhere Werte als 60 haben, was einer Baumhöhe von 60 Metern entsprechen würde. Diese Baumhöhen sind für das Untersuchungsgebiet unrealistisch. In einem zweiten Schritt werden die Punktwolken normalisiert. Den Punkten werden die Höhenwerte der jeweiligen Exposition abgezogen. So kann ein CHM mit Höhenwerten von 0 - 60 m berechnet werden. Dies wird mit der Funktion «lasnormalize» berechnet. In dieser Arbeit wurde eine Methode verwendet, die auf Triangulation basiert (TIN). Durch die Triangulation wird verhindert, in dem CHM Pixel ohne Werte zu haben, die nachfolgende Auswertungen beeinträchtigen würden. Die First Impulse werden mit dem TIN-Algorithmus interpoliert und dann in ein Raster umgewandelt. Danach wird bei jedem Dreieck eine lineare Interpolation durchgeführt. Nach den Berechnungen der CHM wird das Zwischenresultat gespeichert. Die entstandenen CHM wurde danach auf den Umriss des Waldbestandsperimeter vom Wildnispark Zürich zugeschnitten.

#### 3.2.2 Detektieren der Lücken

Nach der Berechnung des CHM kann mit dem Package «ForestGapR» Version 0.0.2 das DSM auf Waldlücken detektiert werden (Silva 2019). Die Vegetationshöhe in den Bestandeslücken darf den Schwellenwert von 5m nicht überschreiten und die Lücke muss eine Mindestfläche von 5m<sup>2</sup> haben. Diese Werte stammen aus vergleichbaren Arbeiten, die von St-Onge et al. untersucht wurden (2014). Die maximale Fläche beträgt 1000m².

Die erkannten Waldlücken von 2014 und 2018 wurden je als Raster in TIF-Format und als Shapefile exportiert.

#### 3.2.3 Charakterisierung der Waldlücken

Für die Charakterisierung wurden dem TIF-Layer 2014 der TIF-Layer 2018 subtrahiert. Beide Layer erhalten nur folgende Information: 0 = Nicht Lücke und 1 = Lücke. Dem Resultierenden Layer kann man folgende Informationen entnehmen:

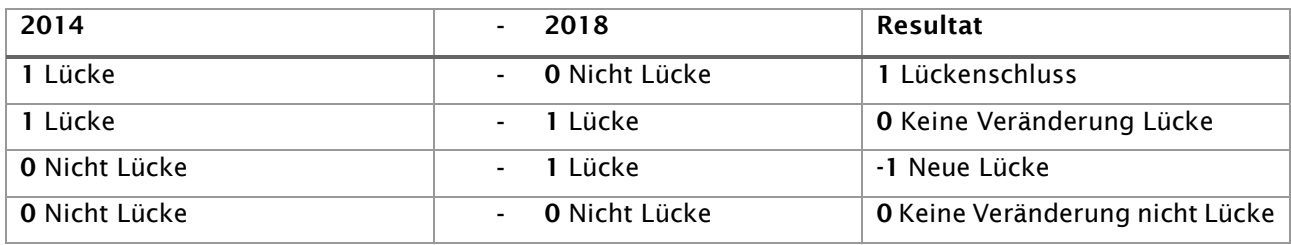

Tabelle 1: Die Resultate der Subtraktion beider Layer dient als Charakterisierung der Waldlücken

Mit dieser einfachen Subtraktion können die Waldlücken in drei Klassen unterteilt werden. Alle Raster mit dem Wert 1 stehen für Waldlücken, die 2014 detektiert wurden und im Jahr 2018 nicht mehr erkannt wurden, da der Bestand sich wieder geschlossen hat. Der Wert -1 steht für Lücken, die 2014 noch nicht bestanden und erst 2018 erkannt wurden. Der Wert 0 steht für keine Veränderung. Dies können bestehende oder nicht existente Lücken sein. Wenn man dem resultierenden Layer «Veränderungen» nun noch die Layer von 2014 und 2018 übereinanderlegt, lassen sich diese in 4 Kategorien unterteilen: Lücken 2014, Lücken 2018, neue Lücken, geschlossene Lücken.

Für die weitere Charakterisierung der Lücken wurden die entstandenen Lücken mit dem Laubholzanteil und den Höhenwerten der Bestände verglichen. Zur Ermittlung der Bestandeshöhe wurde das CHM 2014 verwendet. Dies ermöglicht es, ungefähre Aussagen darüber zu machen, was für Baumhöhen die neu entstandenen Waldlücken hatten. Für die Auswertung wurde das Waldgebiet in sechs Höhenklassen von 0-10m, 10-20m, 20-30m, 30-40m, 40-50m und 50-60m unterteilt. Vom gesamten Untersuchungsgebiet wurden die Anzahl Rasterwerte in den entsprechenden Klassen gezählt und so die Anteile der Höhenverteilung bestimmt.

Die Rasterwerte für die Laubholzanteile stammen vom WSL (Eidgenössische Forschungsanstalt für Wald, Schnee und Landschaft) und haben eine Auflösung von 25x25m (Christian Ginzler und Lars Waser 2018).

Der Laubholzanteil wurde in zehn Klassen von je 10% eingeteilt. Hier wurden ebenfalls die Anzahl Rasterzellen bestimmt, um das Untersuchungsgebiet in die zehn Klassen zu Unterteilen.

#### 3.3 Vergleich mit dem Ereigniskatalog des Sihlwalds

Um die automatisch detektierten Waldlücken zu validieren, werden sie mit dem Ereigniskatalog des Wildnisparks Zürich Sihlwald verglichen. Dieser Katalog wird von den Rangern geführt und neue Ereignisse werden nach Kategorie mit Datum und GPS-Koordinaten eingetragen. Um die Waldlücken zu überprüfen, wurden die Layer Lücken 2014, Lücken 2018 und der Ereigniskatalog übereinandergelegt. Bei den Einträgen des Ereigniskatalogs wurden die Ereignisse der Kategorie Windwürfe berücksichtigt. Ausserdem wurden bei den Einträgen des Jahres 2018 nur die berücksichtigt, die im Januar des Jahres gemacht wurden. So konnte verhindert werden, dass die Einträge nicht nach dem Tag der Lidar-Aufnahmen gemacht wurden. Alle Ereignisse wurden auf das Übereinstimmen der Position sowie das Aufnahmedatum überprüft. Die Ereignisse wurden in die Kategorien Übereinstimmung, bis 5m Differenz, bis 10m Differenz, bis 15m Differenz und bis 40m Differenz eingeteilt.

## 4 Ergebnisse

#### 4.1 Waldlücken 2014 und 2018

Die automatische Erkennung der Waldlücken mit dem Package «ForestGapR» von funktioniert zuverlässig. Das Programm untersucht grossflächige Waldgebiete auf Waldlücken, die mit den vordefinierten Schwellund Grenzwertenten bestimmt wurden. Das Ergebnis des Jahres 2014 kann man auf nachfolgender Karte erkennen.

# Legende: Untersuchungsperimeter Waldlücken 2014 Ouellen: LiDAR: GIS-ZHO Orthofoto: swisstopo, 2007© Shapefile: Wildnispark Zürich© Massstab: 1:30000 Projektion: CH19003+ LV95 Kartographie: BFH HAFL, Livio Sorrenti Datum: 30.07.2019  $\overline{0}$ 500 1000 m

## Detektierte Waldlücken 2014

Abbildung 5: Die Lücken, die 2014 detektiert wurden, verteilen sich auf der ganzen Waldfläche

Auch die Ergebnisse des Jahres 2018 verteilen sich wie unten ersichtlich auf der ganzen Waldfläche. Von Auge lassen sich nur schwer Unterschiede zum Jahr 2014 erkennen. Welche Veränderungen festgestellt werden konnten, wird im Kapitel 4.3 genauer beschrieben.

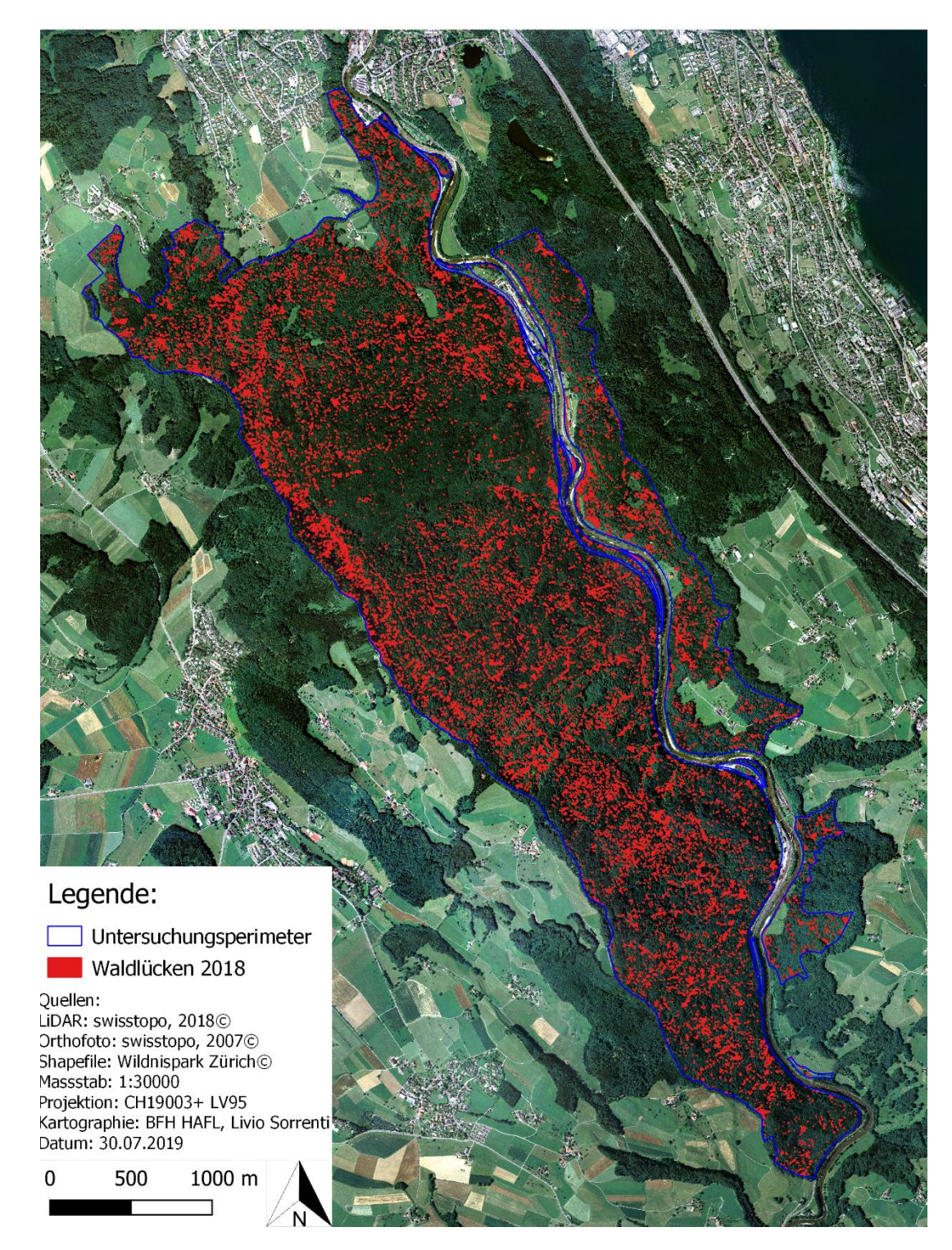

Detektierte Waldlücken 2018

Abbildung 6: Auch im Jahr 2018 sind die Waldlücken flächig verteilt

Bei der Detektierung konnten folgende Zahlen erhoben werden:

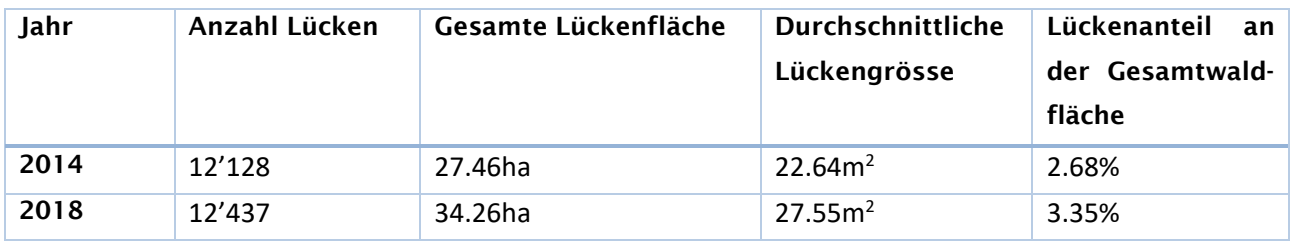

Tabelle 2: Die Ergebnisse der Lückendetektierung

Im Jahr 2014 konnten 12'128 Lücken erkannt werden. Zusammen haben diese eine Gesamtfläche von 27.46ha. Verglichen mit der Gesamtfläche des Untersuchungsgebiet (1021.86ha) ergibt das einen Anteil von 2.68%. Die durchschnittliche Lückengrösse beträgt 22.64m². Bei der Verteilung der Lücken im Jahr 2014 sind kaum Muster zu erkennen. Lediglich ein Gebiet im nördlichen Teil scheint auffällig weniger Lücken zu haben. Auf dieses Gebiet wird im Kapitel 5 noch genauer eingegangen. Bei der Lückengrösse ist auffällig, dass 49.7% aller Lücken eine Grösse von 5 bis 10m<sup>2</sup> haben. Der Anteil der Lücken von 10 bis 20m<sup>2</sup> beträgt 25.3% und der Anteil von 20 bis 50m<sup>2</sup> grossen Lücken beträgt 17.02%. Der restliche Anteil an Lücken mit Flächen von 50 bis 1000m<sup>2</sup> macht 7.98% aus.

Im Jahr 2018 wurden 12'437 Lücken erkannt. Dies ist ein Unterschied von lediglich 309 Lücken zum Jahr 2014. Die gesamte Fläche aller Lücken beträgt 34.26ha und nahm somit zum Jahr 2014 um 6.8ha zu. Die durchschnittliche Lückengrösse beträgt 27.55m². Der Lückenanteil zu der Gesamtwaldfläche beträgt 3.35%. Auch bei diesen Aufnahmen lassen sich keine Auffälligkeiten bei der Verteilung erkennen. Das Gebiet im nördlichen Teil des Waldes ist das einzig Auffällige. Die Anteile der Lückengrösse sind vergleichbar mit den Ergebnissen von Jahr 2014. Der Anteil an den 5 bis 10m<sup>2</sup> grossen Flächen ist mit 44% am grössten. Der Anteil von 10 bis 20m<sup>2</sup> grossen Lücken macht 26% und der Anteil von 20 bis 50m<sup>2</sup> grossen Lücken macht 18.83% aus. Der restliche Anteil beträgt 11.16% und ist somit um 3.18% grösser als bei der Aufnahme von 2014.

#### 4.2 Vergleich der automatisch detektierten Waldlücken mit der Ereigniskatalog vom Wildnispark Zürich Sihlwald

Bei dem Vergleich mit dem Ereigniskatalog konnten folgende Zahlen erhoben werden:

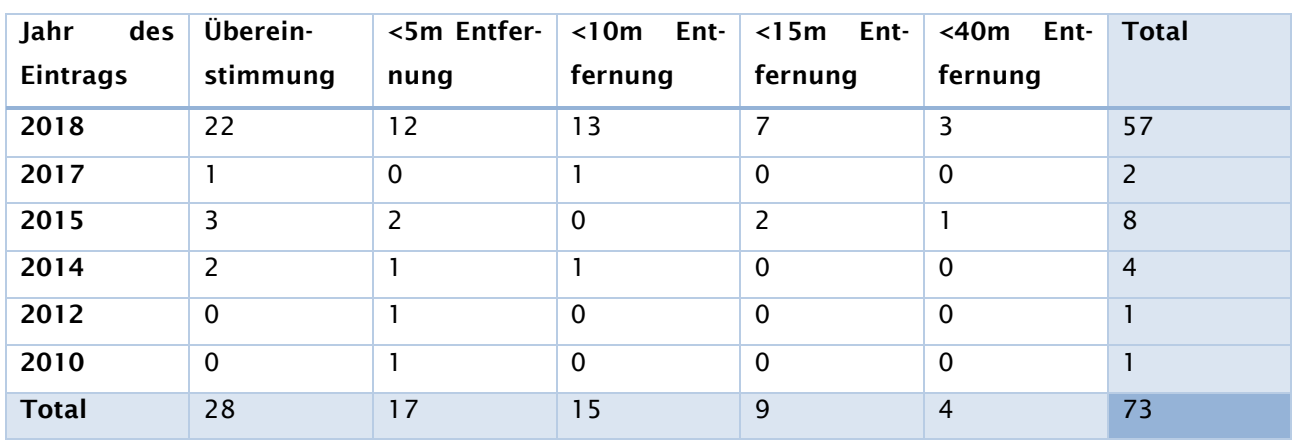

Tabelle 3: Die Übereinstimmung der Aufnahmepunkte mit den Distanzen zu den Waldlücken

Im Jahr 2018 befanden sich 22 von 57 detektierte Waldlücken dort, wo auch ein Windwurfereignis eingetragen wurde. 12 der Windwürfe befanden sich weniger als 5 Meter von einer detektierten Waldlücke entfernt und 13 weitere Windwürfe lagen weniger als 10 Meter davon entfernt. 7 Ereignisse konnten in weniger als 15m Distanz zu einer Lücke zugeordnet werden. Lediglich 3 Ereignisse konnten keiner detektierten Waldlücke in der Nähe von 15 Metern zugeordnet werden. Sie lagen aber maximal 40 Meter von der nächsten detektierten Waldlücke entfernt. Bei der Übereinstimmung von den Aufnahmepunkten der Ereignisse und den Waldlücken kann eine Entfernung von weniger als 5 Metern noch als Toleranz betrachtet werden. Somit stimmten 59.65% der Punkte mit den Flächen überein. Die Punkte, die weniger als 10 Meter von einer Waldlücke entfernt sind, machen einen Anteil von 22.81% aus und die Gruppe von 10 bis 15 Meter Entfernung 12.28%. Die 3 Punkte mit bis zu 40 Metern Entfernung machen 5.26% aus. Über alle Jahre hinweg betrachtet macht der Anteil an Übereinstimmungen mit dem Toleranzwert von 5m 61.64% aus. Würde man die Toleranz auf 10m erhöhen hätte man einen Wert von 82.19%.

#### 4.3 Waldlückendynamik im Sihlwald

Aus dem Resultat der Differenz der Raster-Layer Lücken 2014 und Lücken 2018 konnte erhoben werden, dass sich 27'224 neue Lücken bildetetn und sich 41'246 Lücken schlossen. Diese hohen Zahlen resultieren aber aus Lücken, die auch kleiner als 5m<sup>2</sup> sind.

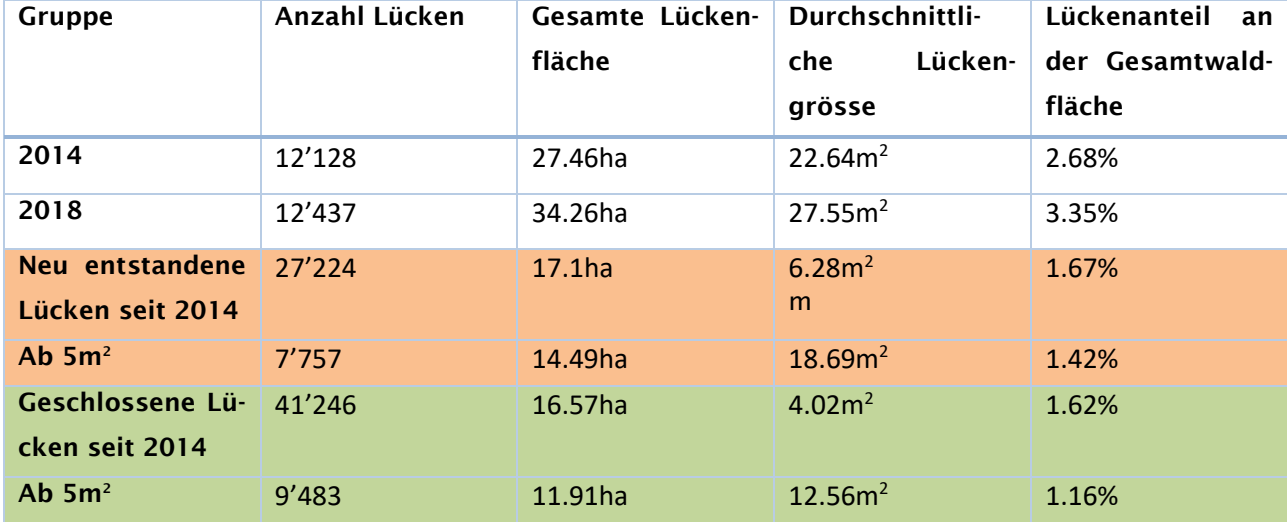

Tabelle 4: Die Ergebnisse der Differenz beider Layer können zur Charakterisierung genutzt werden

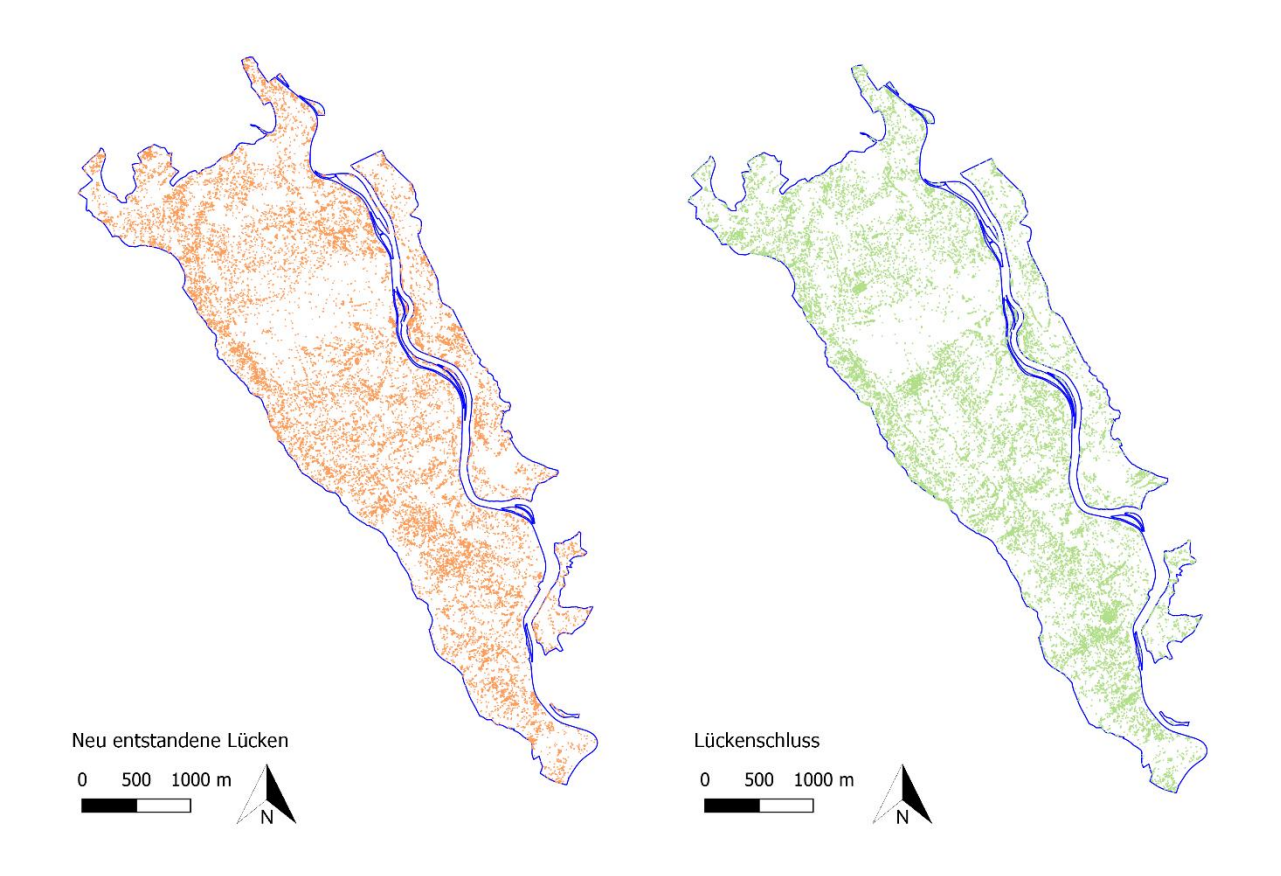

Abbildung 7: Übersicht der neuen und zugewachsenen Waldlücken im Untersuchunsperimeter

Rasterzellen, die bei der Aufnahme von 2014 noch nicht als Lücken erkannt worden sind, konnten als neu entstandene Lücken charakterisiert werden. Von diesen Rasterzellen konnten 27'224 detektiert werden. Die Zellengrösse beträgt allerdings 0,25m², was die hohe Anzahl an Zellen erklärt. Betrachtet man nur die Rasterzellen, die in der Gesamtheit mehr als 5m<sup>2</sup> aufweisen, ergibt es eine Anzahl von 7'757 Lücken. Die Fläche, die alle neu entstandenen Lücken ausmacht, beträgt 17.1ha, was 1.67% der Gesamtwaldfläche ausmacht.

Rasterzellen, die 2014 ersichtlich waren und 2018 nicht mehr detektiert wurden, konnten als geschlossene Lücken oder Lückenschluss charakterisiert werden. Die Anzahl dieser Rasterzellen beträgt 41'246, wobei die Anzahl an Lücken ab 5m<sup>2</sup> 9'483 ist. Die Anzahl der geschlossenen Lücken ist höher als die der neu entstandenen. Sie haben mit 12.56m<sup>2</sup> aber um 6.13m<sup>2</sup> kleinere Durchschnittsflächen als bei den neu entstandenen Lücken. Somit ist die Gesamtfläche der neu entstandenen Lücken grösser, als die der sich geschlossenen. Es sind somit mehr Waldlücken entstanden, als sich wieder schliessen konnten.

Um Aussagen über die Auswirkungen vom Laubholzanteil oder dem Einfluss der Bestandeshöhe zu machen, wurden die Lücken mit den Anteilen dieser Kriterien verglichen.

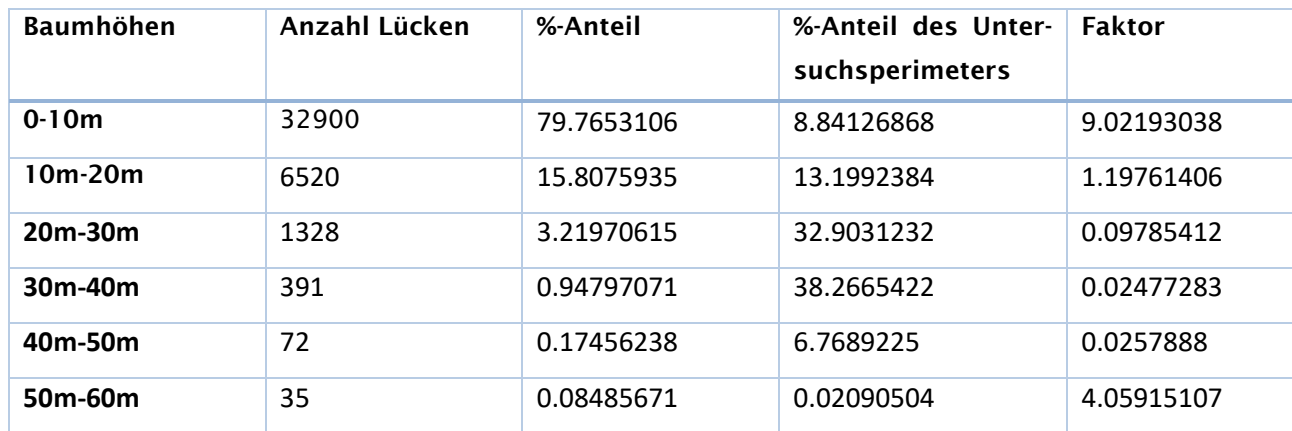

Tabelle 5: Der Vergleich der geschlossenen Lücken mit den Bestandeshöhen

Tabelle 6: Der Vergleich der geschlossenen Lücken mit dem Laubholzanteil

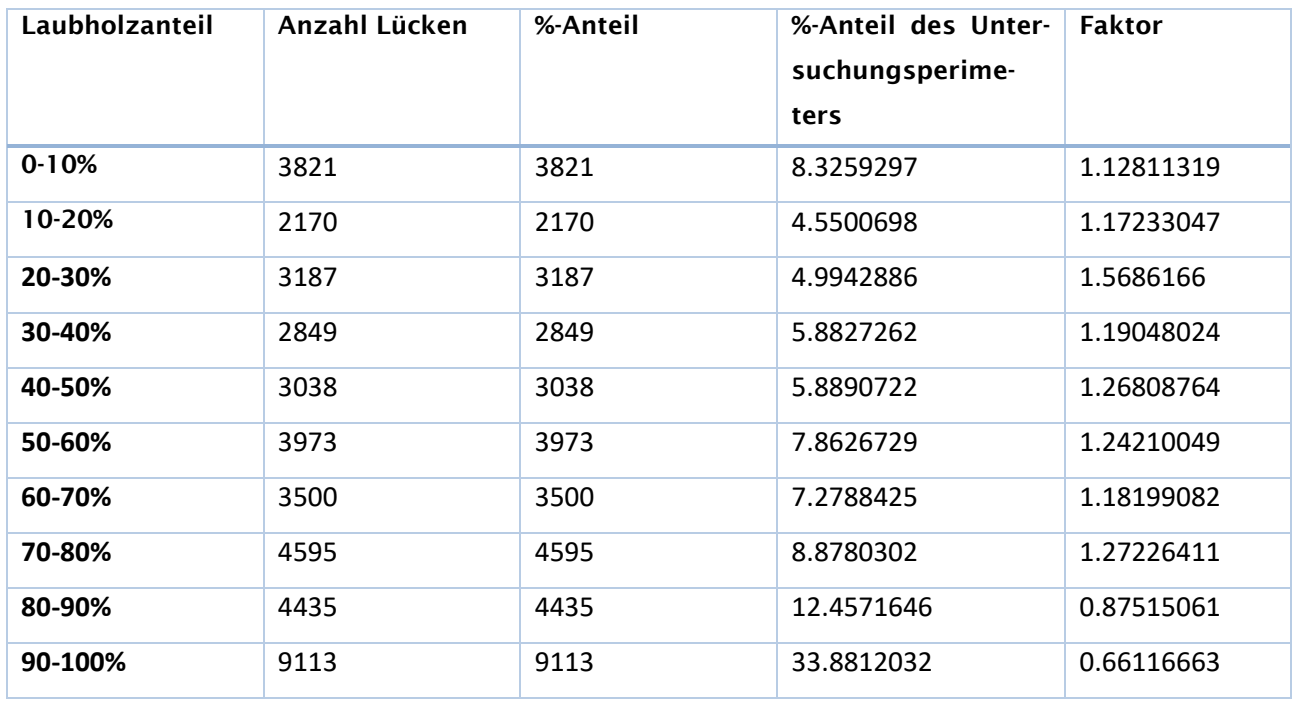

Die Tabellen mit den Berechnungen zum den neuen Lücken und den Lücken 2018 befinden sich im Anhang 2.

Mit den resultierenden Faktoren konnte verglichen werden, wie sehr sich die Kriterien auf die Lückenentstehung auswirken. An folgenden Grafiken kann die Veränderung verglichen werden:

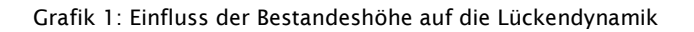

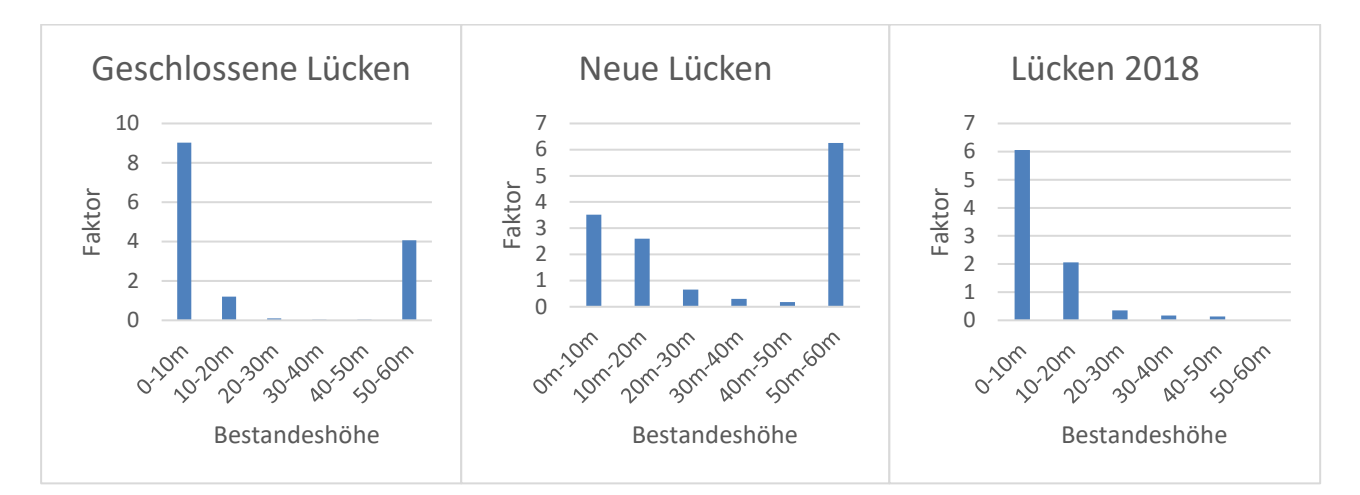

Der Einfluss der Bestandeshöhe hat bei den geschlossenen Lücken den grössten Einfluss. Mit 9.02 schlossen sich in 0-10 Meter hohen Beständen am meisten Lücken. Mit einem Faktor von 6.25 macht sich bei den neu gebildeten Lücken bemerkbar, dass am meisten Lücken in 50-60 Meter hohen Beständen entstehen. Der Anteil an Lücken im Jahr 2018 ist aber mit dem Faktor 6.06 bei 0-10 Meter hohen Beständen am stärksten.

Grafik 2: Einfluss des Laubholzanteils auf die Lückendynamik

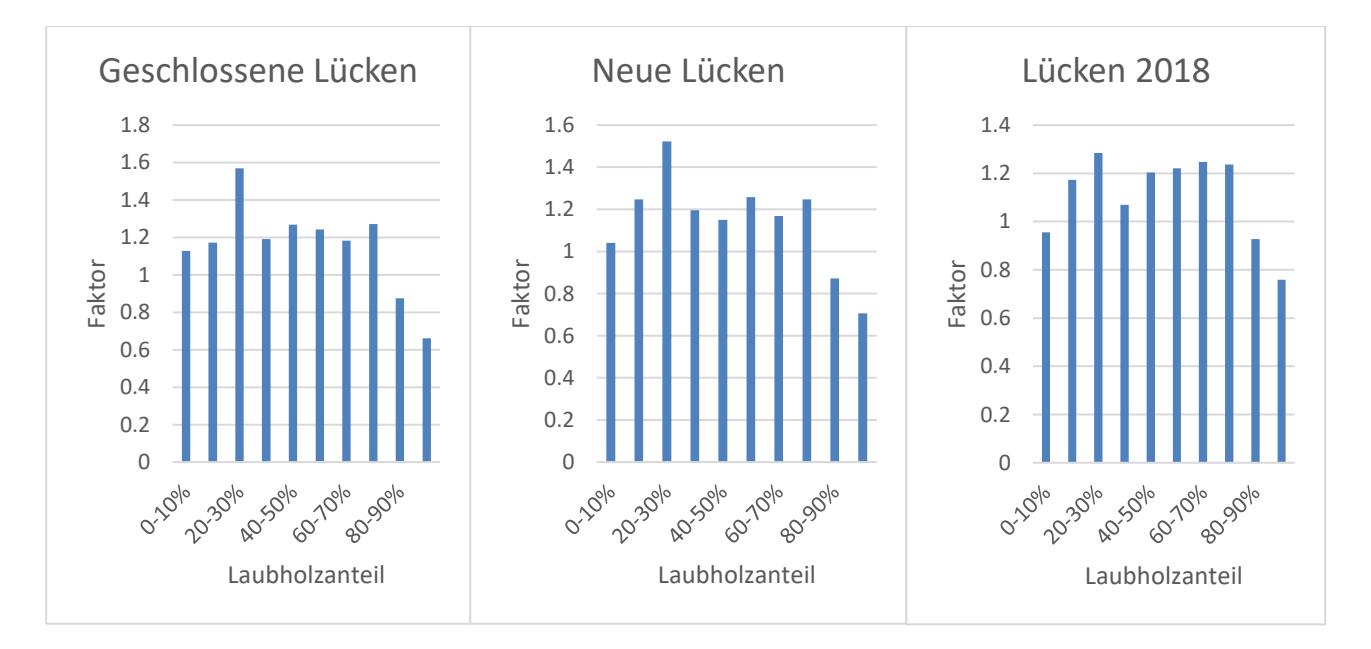

Beim Laubholzanteil sind die Faktoren ausgeglichener als bei den Bestandeshöhen. Auffällig viel Veränderung scheint bei allen drei Typen bei 20-30% Laubholzanteil erkennen. Am meisten Lücken schliessen sich mit den Faktoren 1.57 und 1.27 bei den Laubholzanteilen von 20-30% und 70-80%. Neue Lücken entstehen am ehesten beim Laubholzanteil von 20-30% mit dem Faktor 1.52, gefolgt vom Laubholzanteil von 50-60% mit einem Faktor von 1.26. Bei den Lücken 2018 sind ebenfalls bei Laubholzanteilen von 20-30% am meisten Veränderungen zu verzeichnen. Dies mit einem Faktor von 1.28 gefolgt von dem Faktor 1.25 beim Laubholzanteil von 60-70%.

## 5 Diskussion

Die automatische Detektierung von Waldlücken, basierend auf CHM, funktioniert zuverlässig. Das verwendete Package «ForestGapR» (Silva 2019) konnte einfach in den Arbeitsablauf integriert werden. Die dazu zu definierenden Schwellwerte können in der Fachliteratur gefunden oder selber bestimmt werden. Der untere Schwellwert von 5m<sup>2</sup> hat sich für diese Arbeit bewährt, da sonst viele kleine Lücken erkannt werden, die die Verteilung der Lückengrössen beeinflussen. Schon mit diesem Schwellenwert ist der Grossteil der Lücken im Jahr 2014 mit 49.7% und im Jahr 2018 mit 44% bei der Gruppe der kleinen Lücken mit 5 bis 10m<sup>2</sup>. Würde man den Schwellenwert noch tiefer setzen, würde sich diese Gruppe vergrössern. Der obere Schwellwert mit maximal 1000m<sup>2</sup> war für das Untersuchungsgebiet eher zu klein. Bei der Betrachtung der CHM konnte man feststellen, dass es Waldlücken gab, die über diesem Schwellwert lagen und deshalb nicht erfasst wurden. Der Anteil an Lücken mit über 200m<sup>2</sup> betrug im Jahr 2014 aber nur 1.14% und im Jahr 2018 nur 1.76%. Somit würde der Anteil an noch grösseren Lücken kaum Einfluss auf die Auswertungen haben. Diese Beobachtung wird durch eine Untersuchung von Hobi et al. bestätigt (2015). Diese untersuchten den Buchen-Urwald Uholka-Shyrokyi Luh in den Ukrainischen Karpaten. Auch bei ihnen haben 98% aller Lücken eine Fläche von weniger als 200m².

Die durchschnittliche Lückengrösse von 22.64m<sup>2</sup> im 2014 und von 27.55m<sup>2</sup> im 2018 entsprechen ebenfalls den Durchschnittswerten von Hobi et al. Diese haben einen Durchschnittswert von 28.12m². Dieser wird aber stark durch den unteren Schwellwert der Lückengrösse definiert. Bei ihren Untersuchungen wurde kein solcher definiert.

Bei der Verteilung der Lücken sind kaum Unregelmässigkeiten zu erkennen. Die einzige Auffälligkeit ist das unten abgebildete Gebiet mit auffällig weniger Lücken.

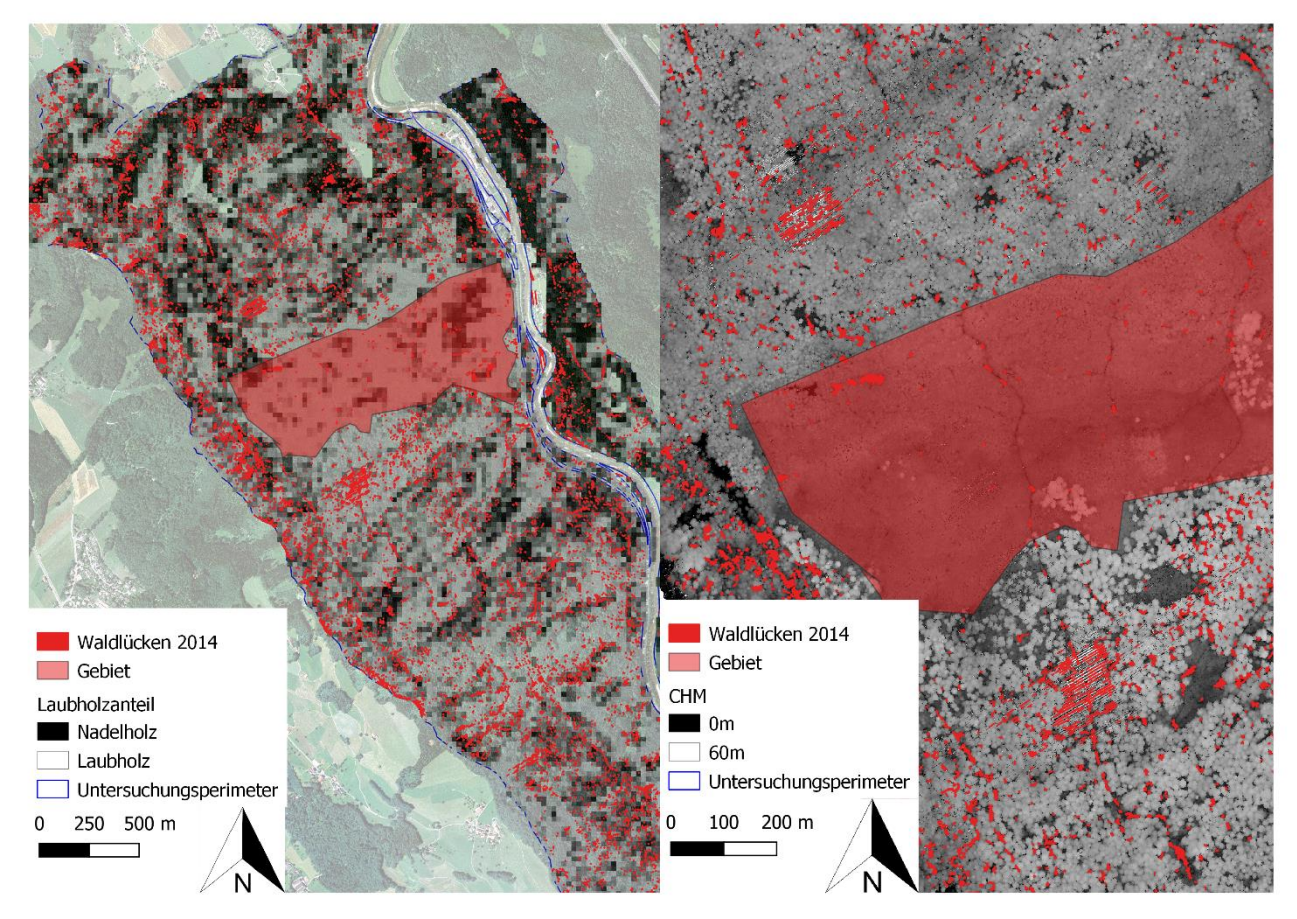

Abbildung 8: Ansicht des 50ha grossen Gebiets mit auffällig wenig Lücken

Auf dem Bild ist ersichtlich, dass in einem Gebiet von etwa 50ha nur sehr wenig Waldlücken vorkommen. Bei dem Vergleich mit dem Laubholzanteil, wird ersichtlich, dass das Gebiet von Laubholz dominiert wird. Wenn dazu noch die CHM-Karte konsultiert wird, lässt sich erkennen, dass der Bestand eine höhe von 20- 30 Metern hat. Dass es gerade in einem Bestand mit 20-30% Laubholz zu auffällig wenig Veränderungen kommt, wiederspricht den im Ergebnisteil berechneten Faktoren. Der Anteil an Veränderung war in den Gebieten mit diesem Laubholzanteil immer am höchsten. Es ist davon auszugehen, dass diese Veränderungen in anderen Gebieten des Untersuchungsgebiets vorkamen. Weitere Gründe könnten topografische Gegebenheiten sein. Diese werden in dieser Arbeit aber nicht genauer untersucht.

Was vor allem im Jahr 2014 bei der Detektion von Waldlücken aufgrund von CHM auffiel, ist das Auftreten von Artefakten. Die genaue Herkunft dieser Fehlerwerte lässt sich nur schwer bestimmen. Vermutlich stammen sie aber vom Überfliegen der Gebiete. Dies lässt sich vermuten, da alle «Lücken» in die gleiche Richtung zeigen. Solche Artefakte können mit einer zusätzlichen Anwendung von Filtern reduziert werden.

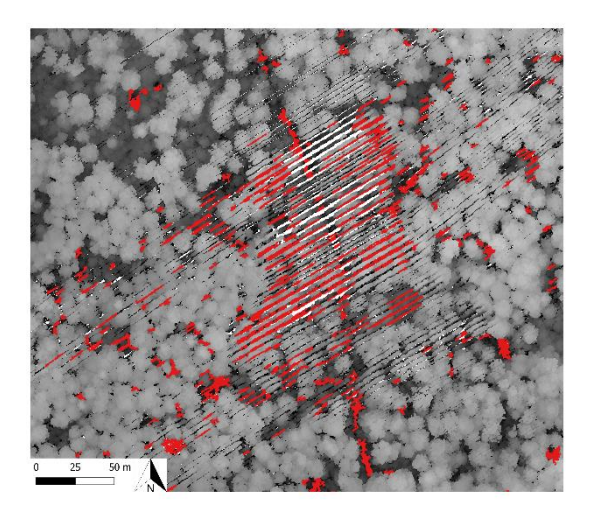

Abbildung 9: Artefakte, die auf dem CHM als Lücken erkannt wurden

Bei dem Vergleich mit dem Ereigniskatalog sind meist gute Übereinstimmungen erzielt worden. Die meisten Aufnahmepunkte konnten mit Distanzen von weniger als 10 Meter zu der nächsten Lücke zugeordnet werden. Beim Übereinanderlegen der Aufnahmepunkte und den detektierten Waldlücken kann es zu Differenzen kommen. Diese können unterschiedliche Gründe haben. Es muss genau definiert sein, wo der Windwurf vermessen und die Geoposition aufgenommen wird. Differenzen von 5 Metern können so schnell entstehen. Ausserdem sind die beiden Karten zwar georeferenziert, aber es kann nicht genau bestimmt werden, wie genau die Layer wirklich übereinander liegen. Auch deshalb sind die Aufnahmepunkte mit einer gewissen Toleranz zu betrachten.

Bei den Aufnahmen im Jahr 2018 konnten 59.65% aller Ereignisse mit 5 Metern Toleranz zu einer Waldlücke zugeordnet werden. Dieser Wert erscheint nicht besonders hoch. 6 von10 Aufnahmepunkten können so nicht innerhalb von 5 Metern einer Waldlücke zugeordnet werden. Erhöht man die Toleranz auf 10m, hätte man schon eine Übereinstimmung von 82.46%. Die Ergebnisse so zu untersuchen, dass jeder Waldlücke ein Ereignis zuzuordnen ist, ist schwieriger. Der Wildnispark Zürich nimmt nur Ereignisse in den Katalog auf, die von Bäumen mit einem BHD von mehr als 50cm stammen. So müsste man sich bei diesen Untersuchungen auf ältere Waldbestände beschränken. Ausserdem unterscheiden sich die Aufnahmen von Waldlücken von terrestrischen Erhebungen immer stark mit den Aufnahmen der Fernerkundung. Meist haben sie eine andere Grössenverteilung, bei der mehr grosse Lücken aufgenommen werden (ebd.). Kleinere Waldlücken werden im Feld oft übersehen oder nicht aufgenommen. Betrachtet man die

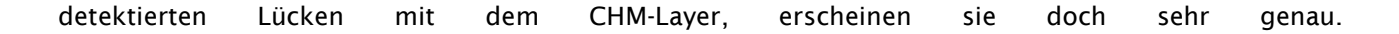

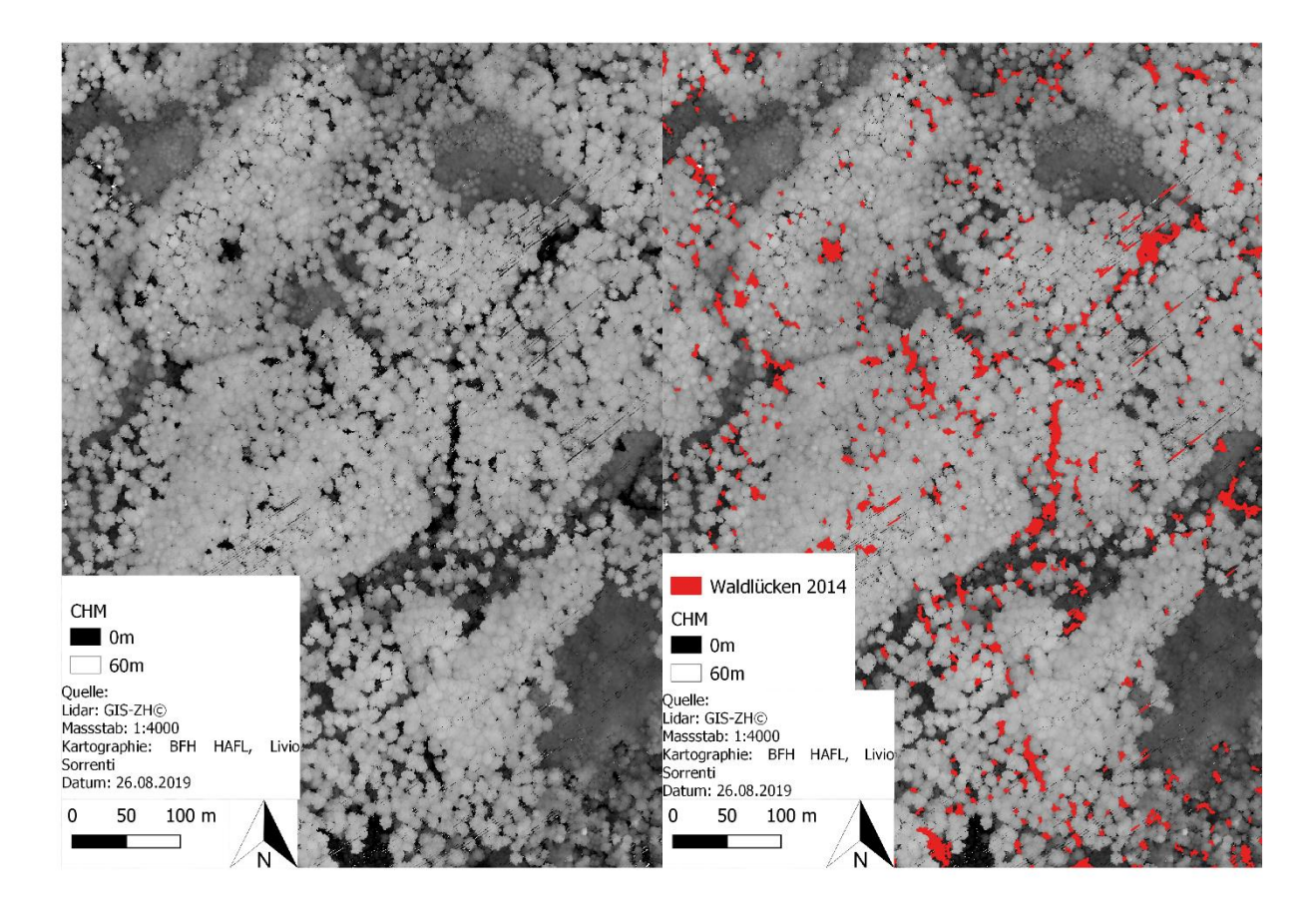

Abbildung 10: Die erkannten Waldlücken stimmten bei dem Vergleich mit dem CHM gut überein

Wenn man die Aufnahmen gut georeferenziert und aktuelle Geodaten verwendet, kann man exakte Lückenkarten erstellen.

In den vier Jahren von 2014 bis 2018 haben sich mehr offene Waldflächen gebildet, als zugewachsen sind. Dies obwohl die Anzahl an geschlossenen Lücken höher ist als die der neu entstandenen. Gewisse Flächen des Sihlwaldes zählen zu den wüchsigsten Waldstandorten der Schweiz (Brang et al. 2011, 101). Auch der Holzvorrat der Kernzone ist ständig am Zunehmen. So befindet er sich mit 550<sup>3</sup> pro ha über dem Durchschnitt des Sihlwaldes, aber noch unter den Werten der Vergleichsflächen im Uholka-Shyrokyi Luh Buchenurwald. Der Vorrat des Sihlwaldes ist also stetig am Zunehmen, was der Bildung von Lücken entgegenwirken sollte. Ausserdem ist die Oberhöhe der Buchenbestände in der Kernzone bei 42m. Somit sind sie noch nicht in dem Bereich von 50-60m, bei dem ein besonders hoher Faktor an sich bildenden Lücken berechnet werden konnte. Eine mögliche Ursache für die Bildung der offenen Waldfläche ist das Sturmtief Burglind, dass am 2. und 3. Januar 2018 über die Schweiz zog. Viele der erfassten Ereignisse im Ereigniskatalog vom Jahr 2018 stammen von diesem Sturm.

Dass der Faktor der sich schliessenden Lücken bei Bestandeshöhen von 0-10m am höchsten ist, kann gut mit Erkenntnissen des Waldbaus erklärt werden. Diese zeigen, dass der Höhenzuwachs bei Jungbeständen am schnellsten ist (Schütz 1998, 10). Somit wachsen Waldlücken in Jungbeständen schneller zu als in älteren Beständen. Schwieriger nachzuvollziehen ist, dass der Faktor bei der Klasse 50-60m Bestandeshöhe am zweithöchsten ist. Der schnelle Lückenschluss könnte von Bäumen aus der Unter- oder Mittelschicht stammen, die durch die entstandenen Lücken genug Licht bekommen, um das Kronendach wieder

zu schliessen. Dass die Bäume, die um die Waldlücke herumstehen, die Lücke mit ihren eigenen Kronen schliessen, ist eher unwahrscheinlich. Falls es dieses Phänomen wäre, müsste man dies auch an den Faktoren der jüngeren Bestandesklassen sehen. Durch ihre höhere Vitalität könnten sie entstandene Lücken schnell schliessen. Hohe Faktoren bleiben in diesen Klassen allerdings aus.

Dass neue Lücken vor allem in den alten Beständen der Klasse 50-60m entstehen, war zu erwarten. Die alten Bäume sind anfälliger auf Windwürfe und leiten so die natürliche Sukzession ein. Dass viele der neu entstandenen Lücken in den Jungbeständen von 0-10m entstehen, ist überraschend. In dieser Wachstumsphase verwenden die Bäume ihre Kraft hauptsächlich für den Konkurrenzkampf mit den anderen Bäumen (Schütz 1998, 8). Lücken die durch Bäume entstehen, die dem Konkurrenzdruck der Bäume unterlagen, schliessen sich schnell. Dass diese Waldlücken aus Sturmereignissen stammen ist möglich, grundsätzlich sollten sie aber weniger anfällig darauf sein als Altbestände. Eine andere mögliche Erklärung ist, dass die Lückenerkennung einen Schwellwert für die Mindestvegetationshöhe nutzt. Alle Bereiche unter 5m werden als Waldlücke ausgeschieden. In einem Jungbestand von 0-10m Höhe kommt es daher viel schneller vor, dass eine Waldlücke ausgeschieden wird.

Dies kann auch eine mögliche Erklärung für den hohen Faktor an Lücken in 0-10m Beständen sein, die bei den Aufnahmen vom Jahr 2018 vorkommt. Alle Jungwaldflächen die noch unter 5 Metern sind, werden automatisch als Waldlücke erkannt. Hier könnte eine andere Waldlückendefinition einen interessanten Vergleich zu den jetzigen Resultaten bieten. Auch die Verwendung einer dynamischen Waldlückendefinition wäre spannend.

Der Laubholzanteil scheint bei allen Lückenklassen keinen grossen Einfluss auf die Waldlückendynamik zu haben. Die einzige Auffälligkeit ist, dass der Anteil von 20-30% immer den höchsten Faktor an Veränderung hat. Eine weitere Gemeinsamkeit ist, dass bei allen Diagrammen der Faktor bei hohem Nadelholzanteil höher ist als bei Laubholzbeständen. Somit schlossen sich in Nadelholzbeständen mehr Lücken als in Laubholzbeständen. Interessant wäre hier die Untersuchung, ob dafür Nadelbäume verantwortlich sind, oder die Lücken durch Laubbäume geschlossen werden. Auch bei den neu entstandenen Lücken ist der Anteil an Lücken bei Nadelholzbeständen grösser als bei Laubholzbeständen. Dies Bestätigt auch die Grafik von 2018, bei der ebenfalls mehr Lücken in Nadelholzbeständen als bei Laubholzbeständen zu finden sind. Somit lässt sich die Aussage treffen, dass es im Untersuchungsgebiet bei Nadelholzbeständen zu mehr Waldlücken kommt als bei Laubholzbeständen.

## 6 Folgerungen

Die automatische Erkennung von Waldlücken mittels Lidar-Daten funktioniert gut. Dank neuen ALS-Aufnahmen können immer genauere Datensätze untersuchtwerden. Diese sind von Firmen wie swisstopo erhältlich, oder können durch andere Unternehmen aufgenommen werden. Für die Auswertung der Daten besteht bereits eine breite Palette an Programmen. Auch im Open Source-Bereich gibt es Packages und Programme, die einem die Untersuchung erleichtern. Dabei können die Lidar-Daten als Grundlage für verschiedenste Forschungen dienen.

Ein neuartiges Feld der Forschung bieten ALS-Daten für multitemporale Untersuchungen. Diese Forschung kann vor allem für Monitoring-Projekte von grosser Bedeutung sein. Dank den genauen Aufnahmen können grosse Gebiete genau untersucht werden. Mit multitemporalen Daten können so verschiedene Aspekte über lange Zeit hinweg gemessen, untersucht und verglichen werden. So konnten in dieser Arbeit mit Datensätzen von nur zwei Aufnahmezeitpunkten eine Charakterisierung der Waldlücken gemacht werden. Diese Arbeit dient als explorative Untersuchung, was alles mit multitemporalen Lidar-Daten ausgesagt werden kann. Die Untersuchung von konkreten Forschungsfragen kann aber aufgrund solcher Datensätze sehr aufschlussreich sein.

Auch die Genauigkeit der Daten überzeugte. Der Vergleich mit dem Ereigniskatalog stimmte mehrheitlich überein. Visuelle Vergleiche mit Lutfbildern und dem CHM liessen ebenfalls vermuten, dass die erhobenen Daten Validität haben. Ausserdem liessen sich die gewonnenen Zahlen mit den Ergebnissen anderer Untersuchungen vergleichen und es fielen keine grossen Differenzen auf.

Die Anzahl an Kriterien und Fragestellungen, die aufgrund der erhobenen Daten gemacht werden können, ist gross. Dabei können schon mit der Kombination von wenigen Kriterien viele Aussagen getroffen werden. In dieser Arbeit wurde nur ein kleiner Teil der möglichen Forschungsfragen untersucht. Eine Spezifizierung auf ein Forschungsgebiet würde die Untersuchung noch genauer gestalten.

Was bei dieser Arbeit ergänzt werden könnte, ist eine auf das Untersuchungsgebiet angepasste Definition der Waldlücken. Es wäre spannend, verschiedene Ansätze von Definitionen und deren Resultate zu vergleichen, um so einen möglichst genauen Filter für die Waldlücken im Untersuchungsgebiet zu erhalten.

## 7 Literaturverzeichnis

- Bartsch N, Röhrig E, 2016. Waldökologie. Einführung für Mitteleuropa (1. Aufl.). Springer Spektrum, Berlin, 1400 S.
- Brang P, Bugmann HKM, Heiri C, 2011. Waldreservate. 50 Jahre natürliche Waldentwicklung in der Schweiz. Haupt, Bern, 272 S.

Bundesamt für Landestopografie (swisstopo), 2018. swissSURFACE3D. Abgerufen am 21.08.2019, https://map.geo.admin.ch/?lang=de&topic=swisstopo&bgLayer=ch.swisstopo.pixelkartegrau&X=185466.05&Y=647539.98&zoom=1&layers=ch.swisstopo.swisssurface3d.metadata

Ginzler C, Waser L, 2018. Forest Type NFI, unveröffentlicht.

Dubayah RO, Drake JB, 2000. Lidar Remote Sensing for Forestry. Journal of Forestry, 98 (6), 44–46, abgerufen am 29.08.2019, https://academic.oup.com/jof/articlepdf/98/6/44/22558157/jof0044.pdf

FAO (Food and Agriculture Organization of the United Nations), 2006. Global forest resources assessment 2005. Progress towards sustainable forest management (FOA Forestry Paper 147).

Finer M, Novoa S, Weisse MJ, Petersen R, Mascaro J, Souto T, Stearns F, Martinez RG, 2018. Combating deforestation. From satellite to intervention. Science, 360 (6395), 1303–1305.

GIS-ZH, 2014. Digitales Terrain Modell (DTM)/Digitales Oberflächenmodell (DOM), abgerufen am Abgerufen am: 21.08.2019, http://maps.zh.ch/

Hobi ML, Ginzler C, Commarmot B, Bugmann H, 2015. Gap pattern of the largest primeval beech forest of Europe revealed by remote sensing. Ecosphere, 6 (5), art76.

Khosravipour A, Skidmore AK, Isenburg M, Wang T, Hussin YA, 2014. Generating Pit-free Canopy Height Models from Airborne Lidar. Photogrammetric Engineering & Remote Sensing, 80 (9), 863–872.

- Mathys L, 2005. Erfassung von Waldlücken mittels Laserscanning. Schweizerische Zeitschrift fur Forstwesen, 156 (10), 372–377.
- MCPFE (Ministerkonferenz zum Schutz der Wälder in Europa), 1996. Ministeral Conference on the Protection of Forests in Europe. Progress Report.
- Parkan MJ, 2019. Combined use of airborne laser scanning and hyperspectral imaging for forest inventories, unveröffentlicht.
- Schütz J-P, 1998. Die Technik der Waldverjüngung. Skript zur Vorlesung Waldbau II und III. Professur für Waldbau, ETH Zrntrum, Zürich.

Silva CA, 2019. Tropical Forest Gaps Analysis. R package ForestGapR version 0.0.2.

St-Onge B, Vepakomma U, Kneeshaw D, Doyon F (Hrsg.), 2014. Canopy Gap Detection and Analysis with Airborn Laser Scanning. Springer, Dordrecht.

# Anhang

# Anhangsverzeichnis

Anhang 1 25 Anhang 2 26

## Anhang 1

Die automatische Lückenerkennung kann in zwei Kategorien unterteilt werden: Methoden, die mit absoluten Höhenschwellwerten arbeiten, oder Methoden, die mit relativen Höhenschwellwerten arbeitet. Zu der Bestimmung dieser Schwellwerte nutzen Forscher empirisch erhobenen Felddaten. Dazu kommen zusätzliche Bedingungen wie minimale Flächengrossen (Vepakomma et. Al 2008) oder die Neigung der Lücken-Kanten, die über 60° haben muss (Koukoulas und Blackburn 2004). Absolute Höheneschwellwerte variieren zwischen H ≤ 3m bis H ≤ 5m. Sénécal (2011) arbeitete mit einem relativen Höhenschwellwert der auf folgender Formel basiert:

$$
H_{\rm i} < \left[ H_{\frac{1}{4}\text{ha}} - \left( 1.5 \times SD_{\text{H}_{\frac{1}{4}\text{ha}}} \right) \right] \quad \text{AND} \quad H_{\rm i} < \left( 0.2 \times H_{\text{max}_{\frac{1}{4}\text{ha}}} \right)
$$

1:Formel zur berechnung des relativen Höhenschwellwerts (Quelle: Sénécal 2011)

Hi: CHM-Wert des Pixels das evaluiert wird

H1/4ha: Durchschnittlicher CHM-Wert der Pixel, die sich im Umkreis von 0,25 ha des Hi befinden.

 $SD<sub>H1/4ha</sub>$ : Standartabweichung der Pixel im Umkreis von H<sub>i</sub>

Hmax1/4ha: Maximum der CHM-Werte im Umkreis von H<sup>i</sup>

Die Validierung der erkannten Waldlücken ist eher selten. Dies wiederspiegelt das hohe Vertrauen der Wissenschaftler in die ALS-Technologie bezüglich der Genauigkeit und der hohen Auflösung. Zudem sind ist die Abgrenzung von Waldlücken vom Boden aus oft schwer zu erkennen.

Absolute height plus additional constraints/single and multiple dates. Height below 5 m. minimum of 5  $m<sup>2</sup>$  and 3 hits per gap object

Lückendefinition: Alles das weniger hoch als 5 Meter ist und mind. 5 $m^2$  ist.

Table 21.1 Literature summary of previous gap detection methods

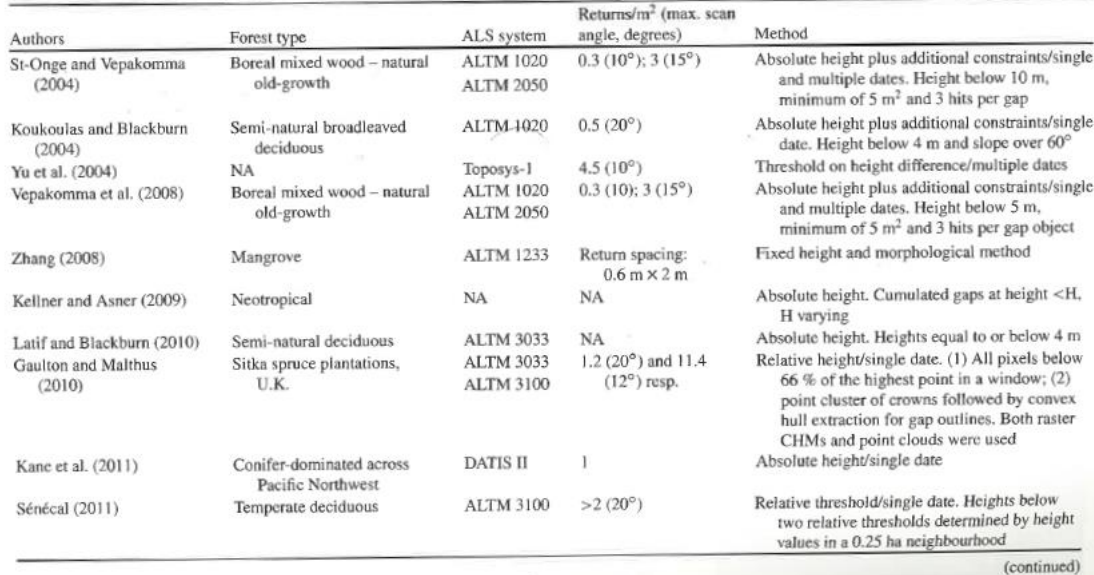

Abbildung 11: Liste mit verschiedenen Definitionen von Lückengrössen (Quelle: (St-Onge et al. 2014)

# Anhang 2

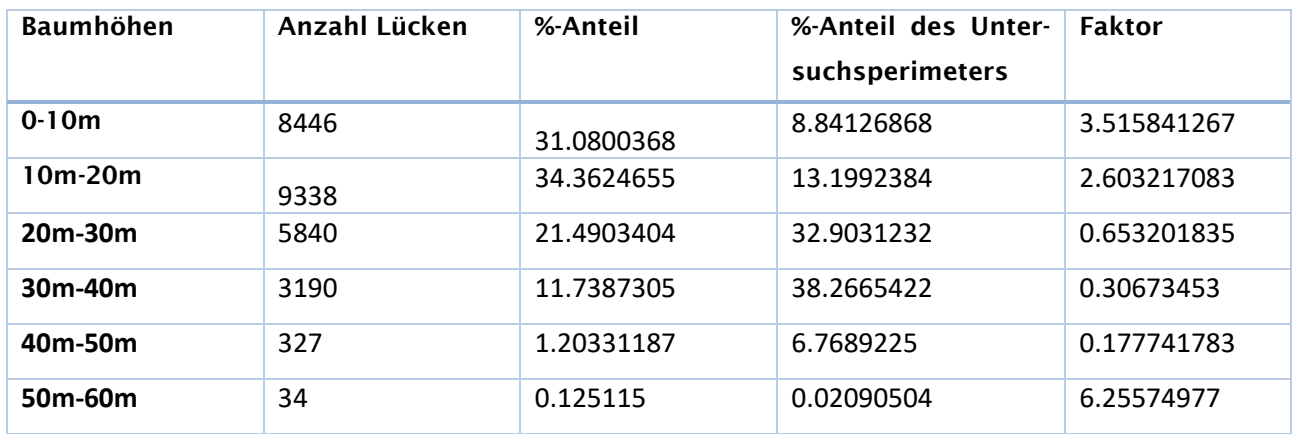

Tabelle 7: Vergleich neue Lücken mit Bestandeshöhe

Tabelle 8: Vergleich neue Lücken mit Laubholzanteil

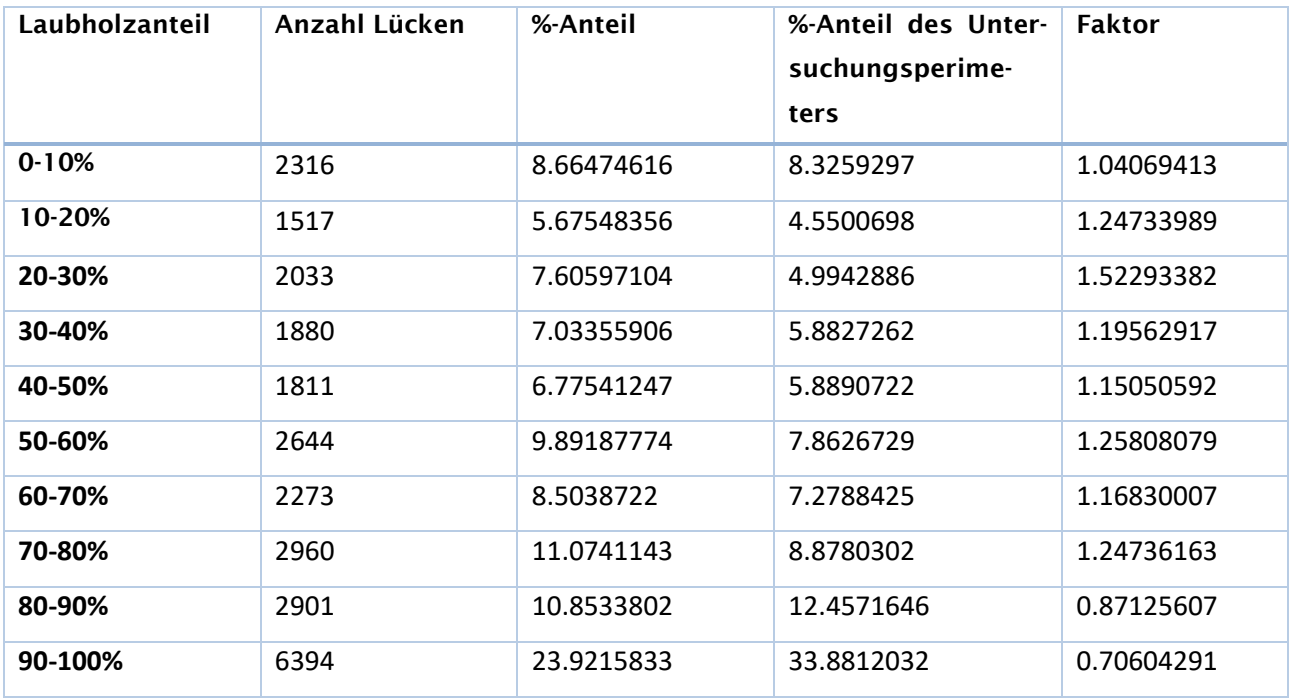

Tabelle 9: Vergleich Lücken 2018 mit Bestandeshöhe

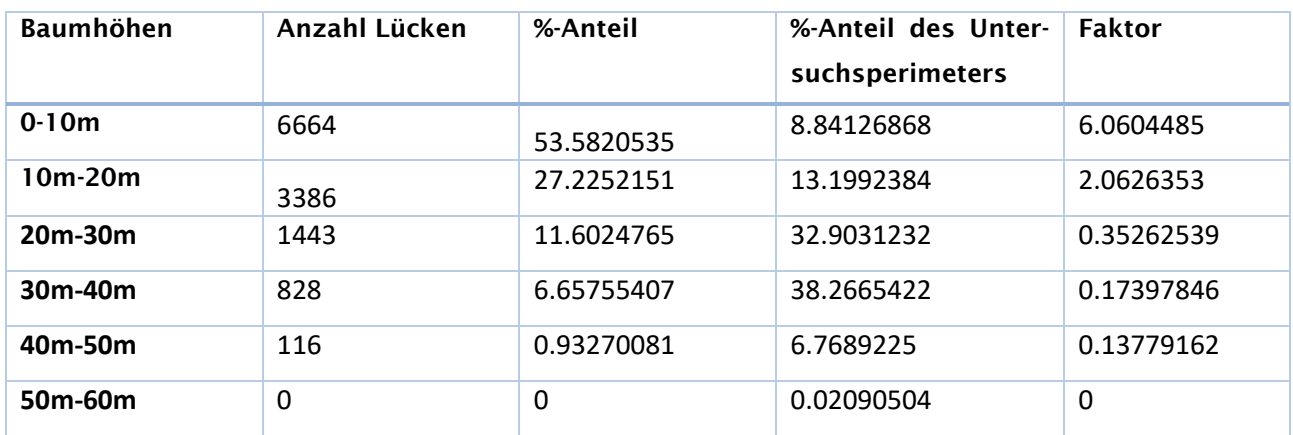

Tabelle 10: Vergleich Lücken 2018 mit Laubholzanteil

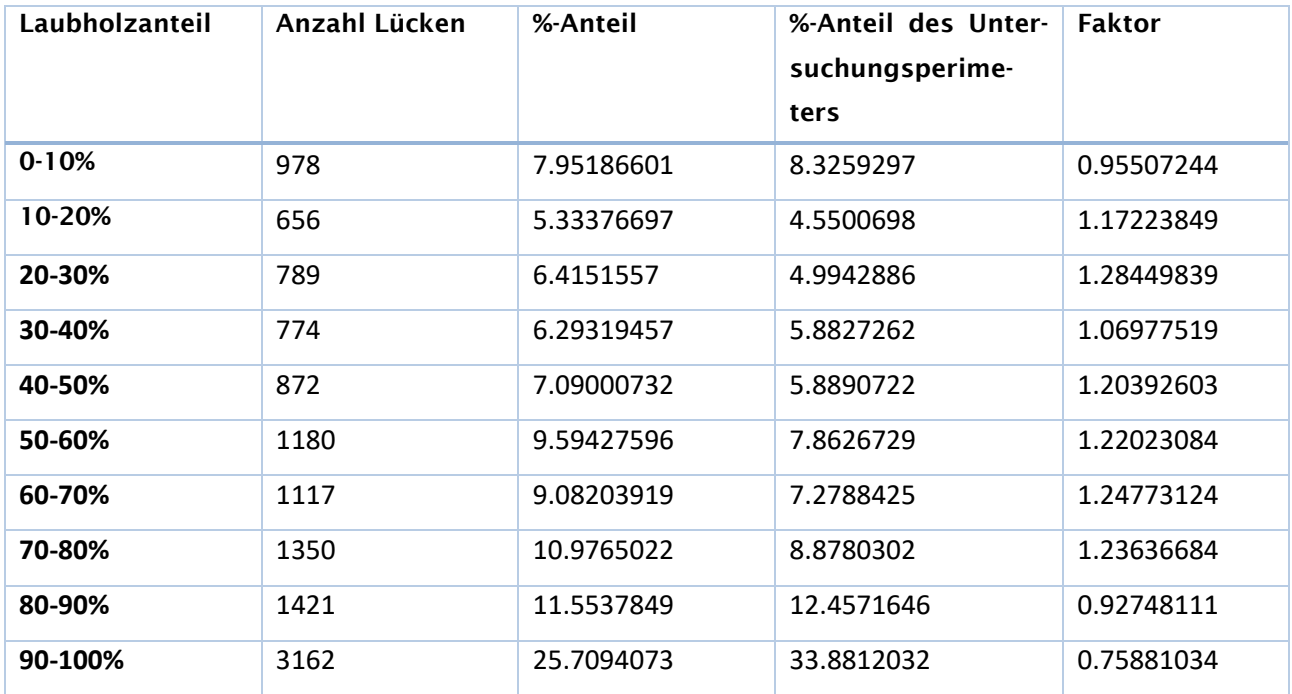